### Dotazovací jazyk SQL

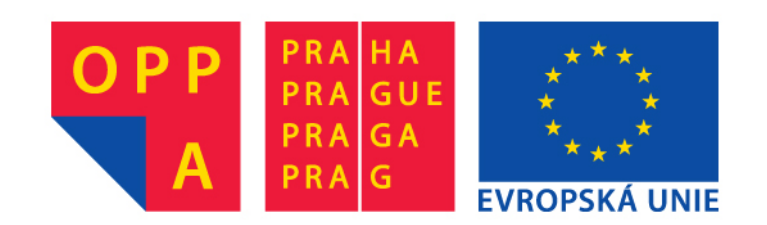

## Historický vývoj I

- IBM 70. léta prototyp relačního DBMS System R
- 80. léta základ 2 komerčních DBMS**:** SQL/DS**,** DB2

### **SQL jako standard**

### • *Standardizační instituce*

- ANSI: American National Standards Institute
- ISO: International Organization for Standardization
- IEC: International Electrotechnical Commission

### • *SQL86 (někdy též SQL87) - SQL 1*

- ! 1986 ANSI X3.135-1986 *Database language SQL*
- ! 1987 ISO 9075-1987 *Database language SQL*

Stále nebyla standardizována referenční integrita, ta přišla až

- ! 1989 ANSI X3.135-1989 *Database Language SQL With Integrity Enhancement*
- ! 1989 ISO 9075-1989 *Database language SQL*

## Historický vývoj II

### ! *Embedded SQL*

- . 1989 ANSI X3.168-1989 Database Language Embedded SQL
- neexistuje ISO standard pro embedde SQL

Embedded SQL umožňuje klást SQL dotazy z prostředí hostitelského programovacího jazyka, typicky jazyka C

Umožňuje zapisovat dotazy přímo do zdrojového kódu v jazyce C.

Speciální preprocesor pak tyto dotazy nahradí voláním příslušných knihovních procedur.

Počátkem 90. let hojně využíváno při vývoji databázových aplikací v jazyce C.

## Historický vývoj III

### ! *SQL92 – známý jako SQL2:*

- 1992 ANSI X3.135-1992 *Database language SQL*
- ! 1992 ISO/IEC 9075-1992*Database language SQL*

- Dnes nejběžněji používaný standard jazyka SQL
- Hlavně tomuto standardu se budeme na přednáškách věnovat

## Další vývoj

### ! *SQL99 – známý jako SQL3*

- ! Regulární výrazy
- . Rekurzivní dotazy
- ! Non-scalar datové typy
- ! a další

#### ! *2003: SQL2003*

- ! Podpora XML
- ! Standardizované sekvence a automaticky generované hodnoty
- ! *http://www.wiscorp.com/sql\_2003\_standard.zip*
- ! *2006: SQL2006*
	- ! Rozšířená podpora XML (XQuery)
	- ! Převody XML ↔ SQL
	- ! Export/import XML

## SQL – datové typy I

### **Numerické datové typy ukládané přesně**

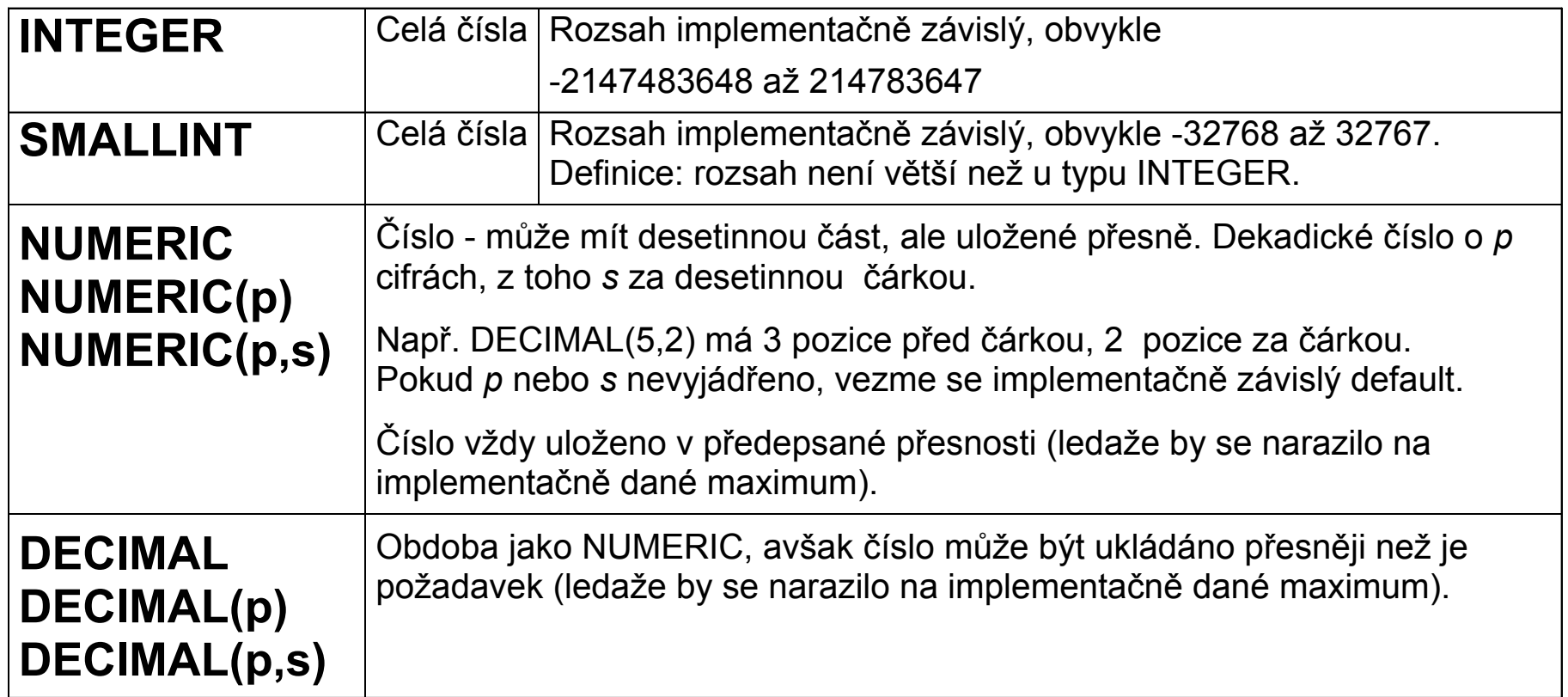

**Poznámka:** NUMERIC zřejmě vždy ukládáno jako řetězec cifer - znaků, zatímco DECIMAL ve vnitřním formátu, pro repúrezentaci se použije tolik bytů, aby bylo dosaženo (alespoň) požadované přesnosti.

## SQL – datové typy II

### **Numerické datové typy ukládané nepřesně**

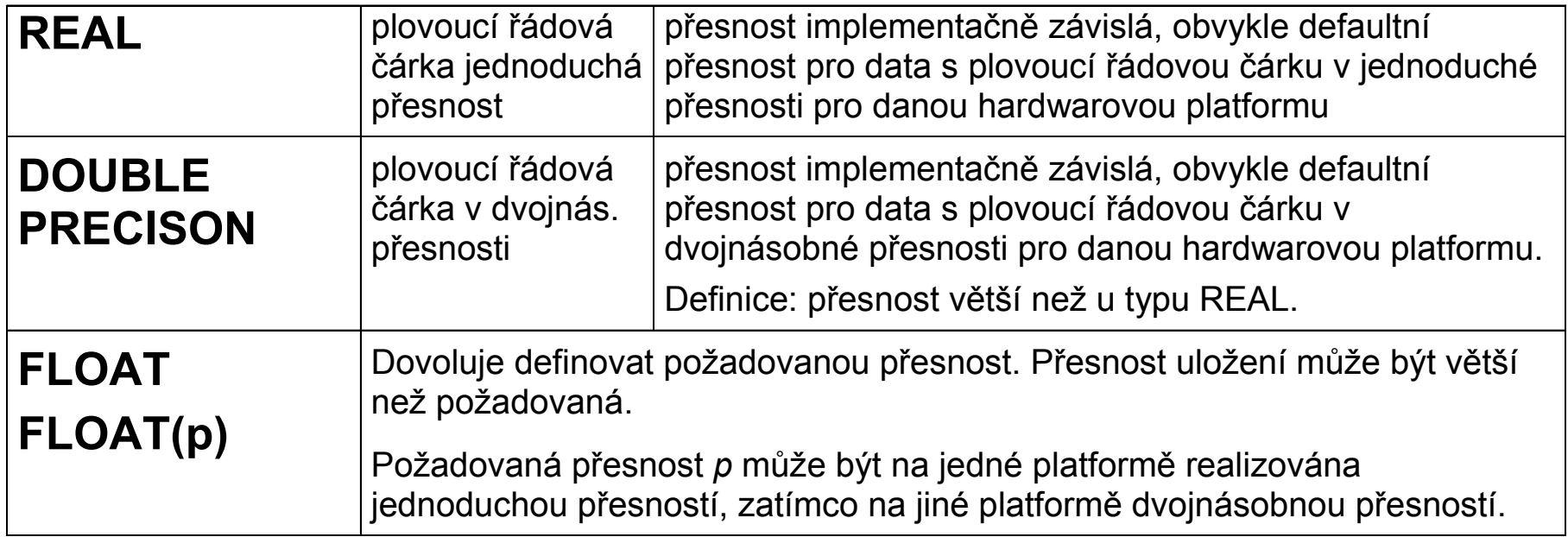

**Poznámka:** Nepřesnost uložení je dána tím, že se jedná o plovoucí řádovou čárku. Číslo je vyjádřeno dvojicí *<mantisa, exponent>*

## SQL – datové typy III

### **Znakové řetězce**

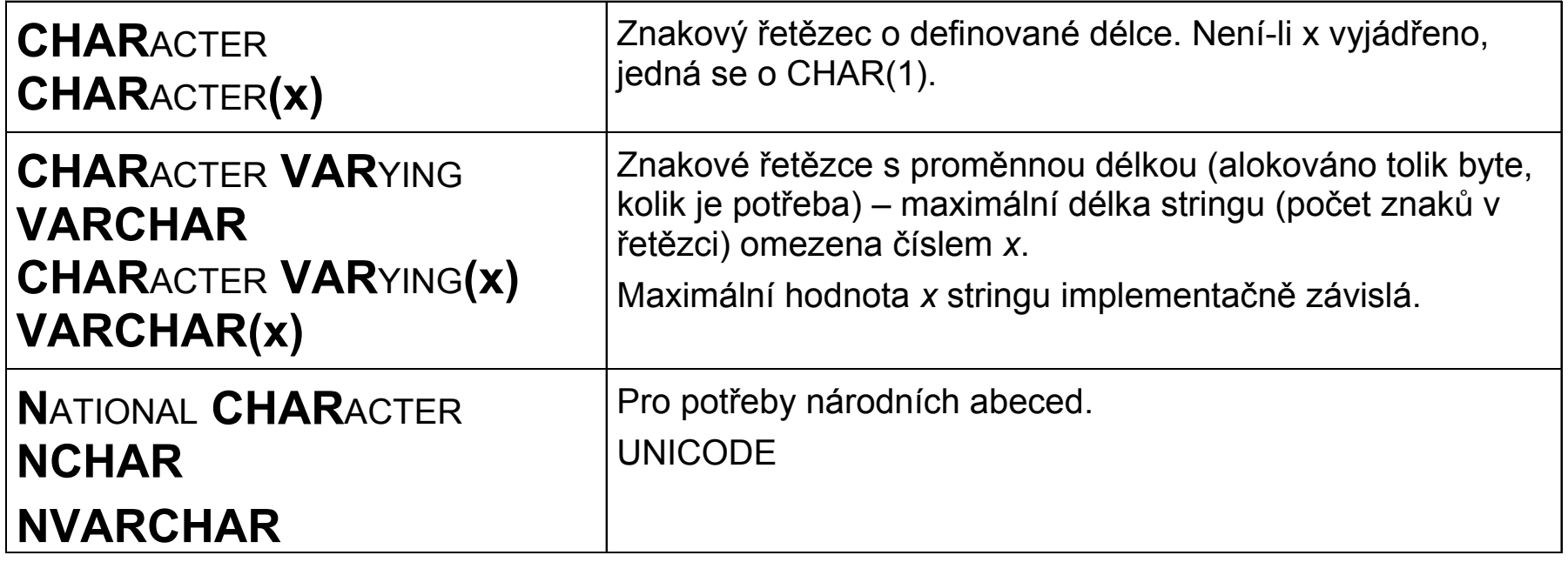

## SQL – datové typy IV

**Datum a čas**

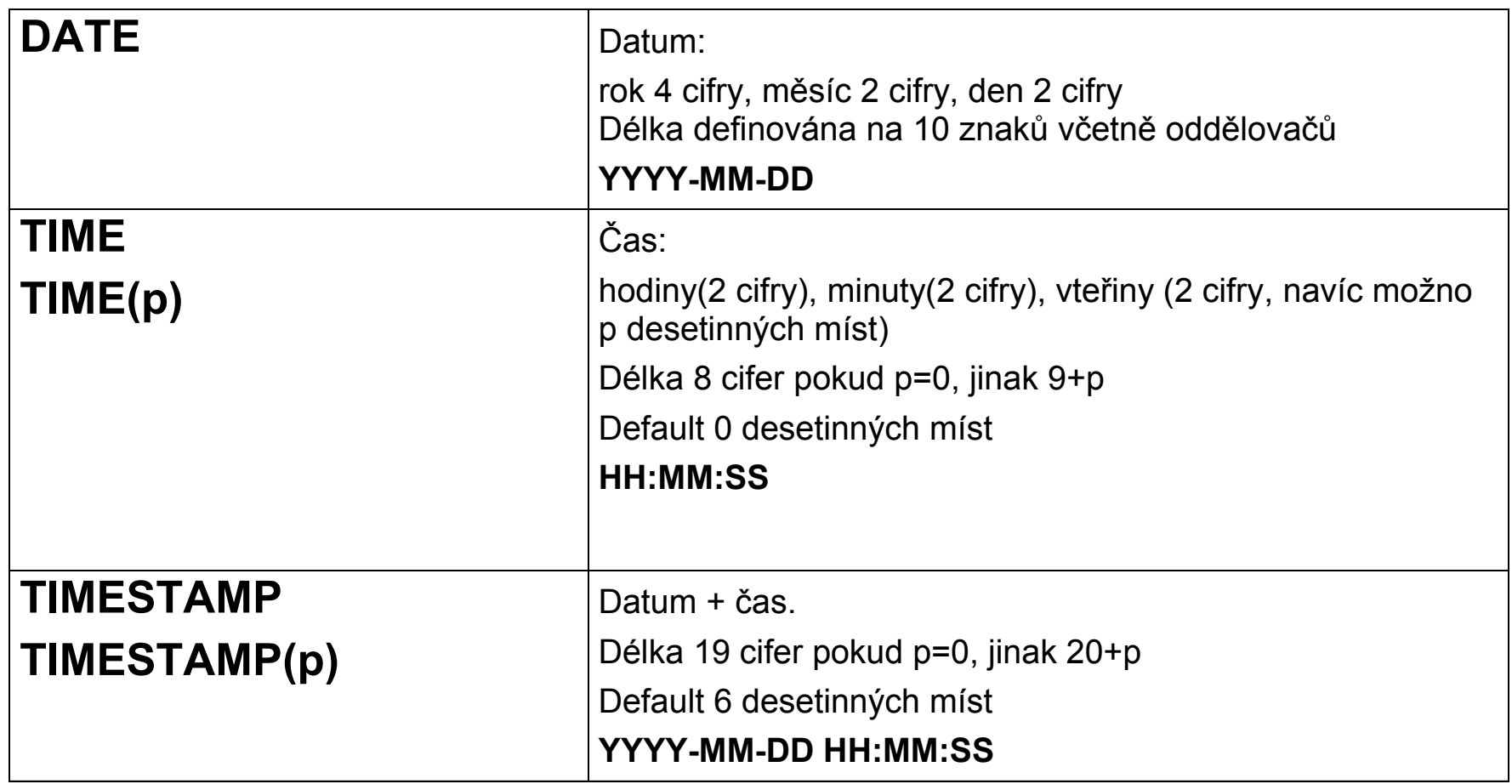

## CREATE TABLE I

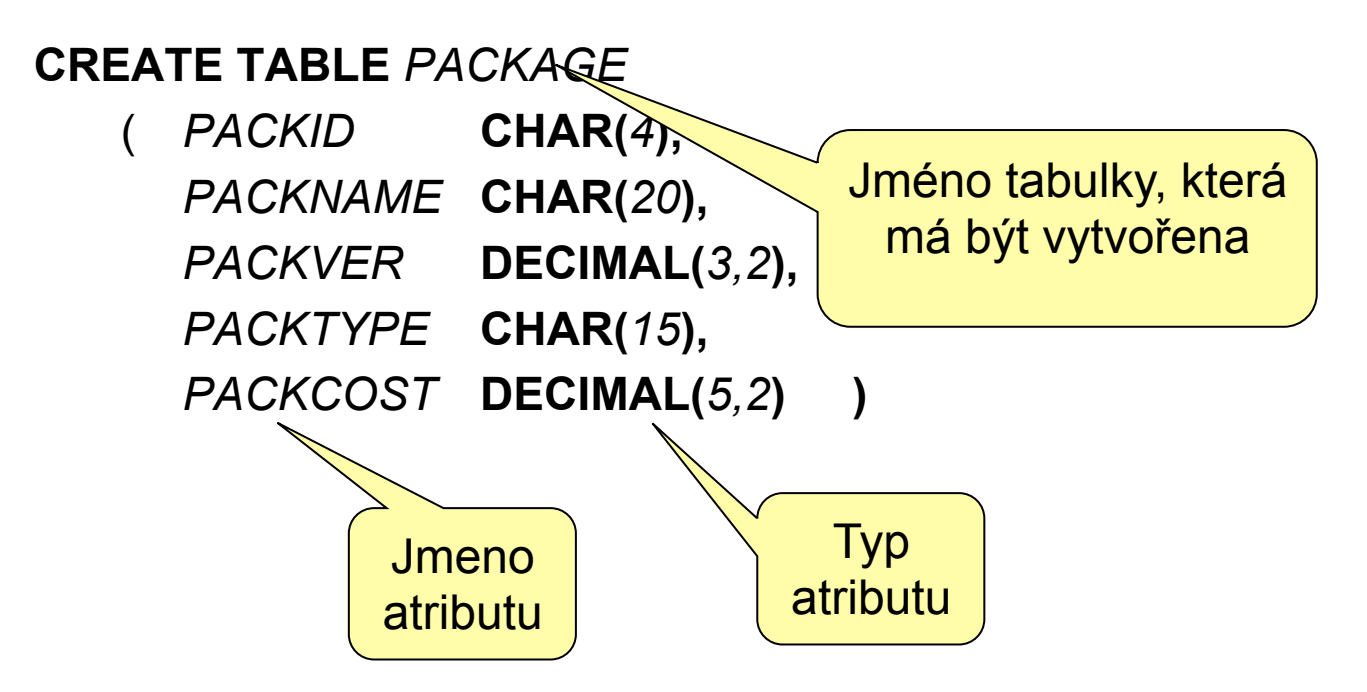

**Vytvoří prázdnou tabulku s 5 definovanými sloupci příslušných typů.**

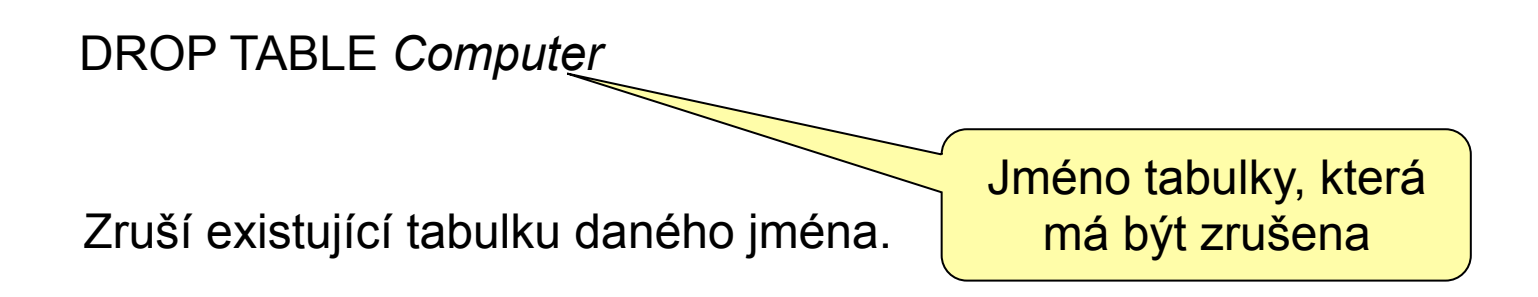

### CREATE TABLE II (integritní omezení atributu)

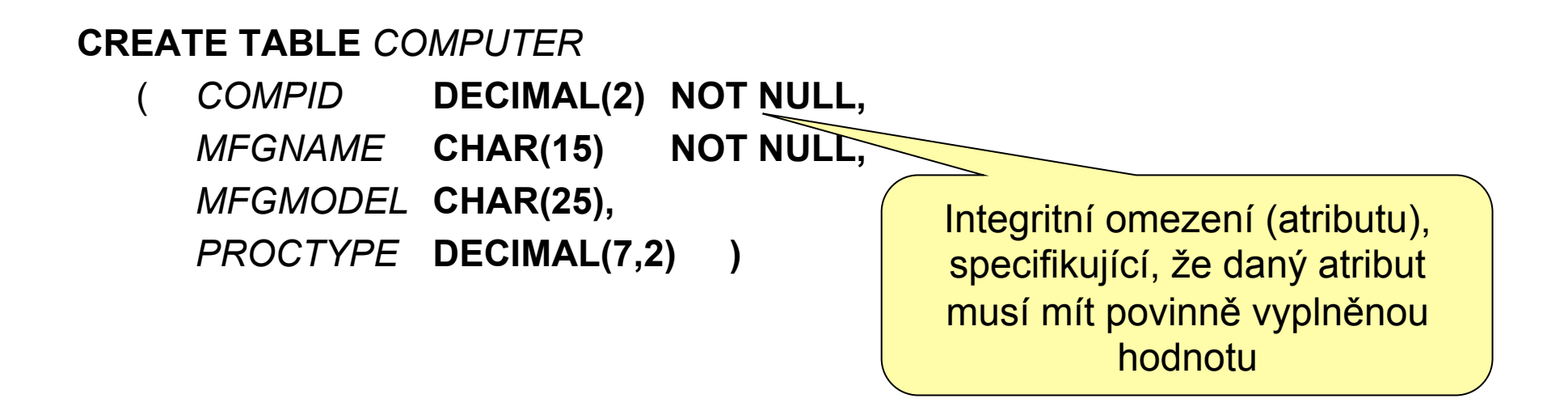

Vkládáme-li do tabulky nový řádek, nemusíme v obecném případě specifikovat hodnoty všech atributů (sloupců). Takový řádek pak bude mít ve sloupcích, pro něž jsme nezadali hodnotu, hodnotu uvedenu NULL.

Pokud ovšem při vkládání řádku do tabulky neuvedeme hodnotu takového atributu, který má specifikováno integritní omezení NOT NULL, databázový engine odmítne takový řádek do tabulky vložit (chybová hláška nebo výjimka), protože by došlo k porušení příslušného integritního omezení.

### CREATE TABLE III (integritní omezení atributu)

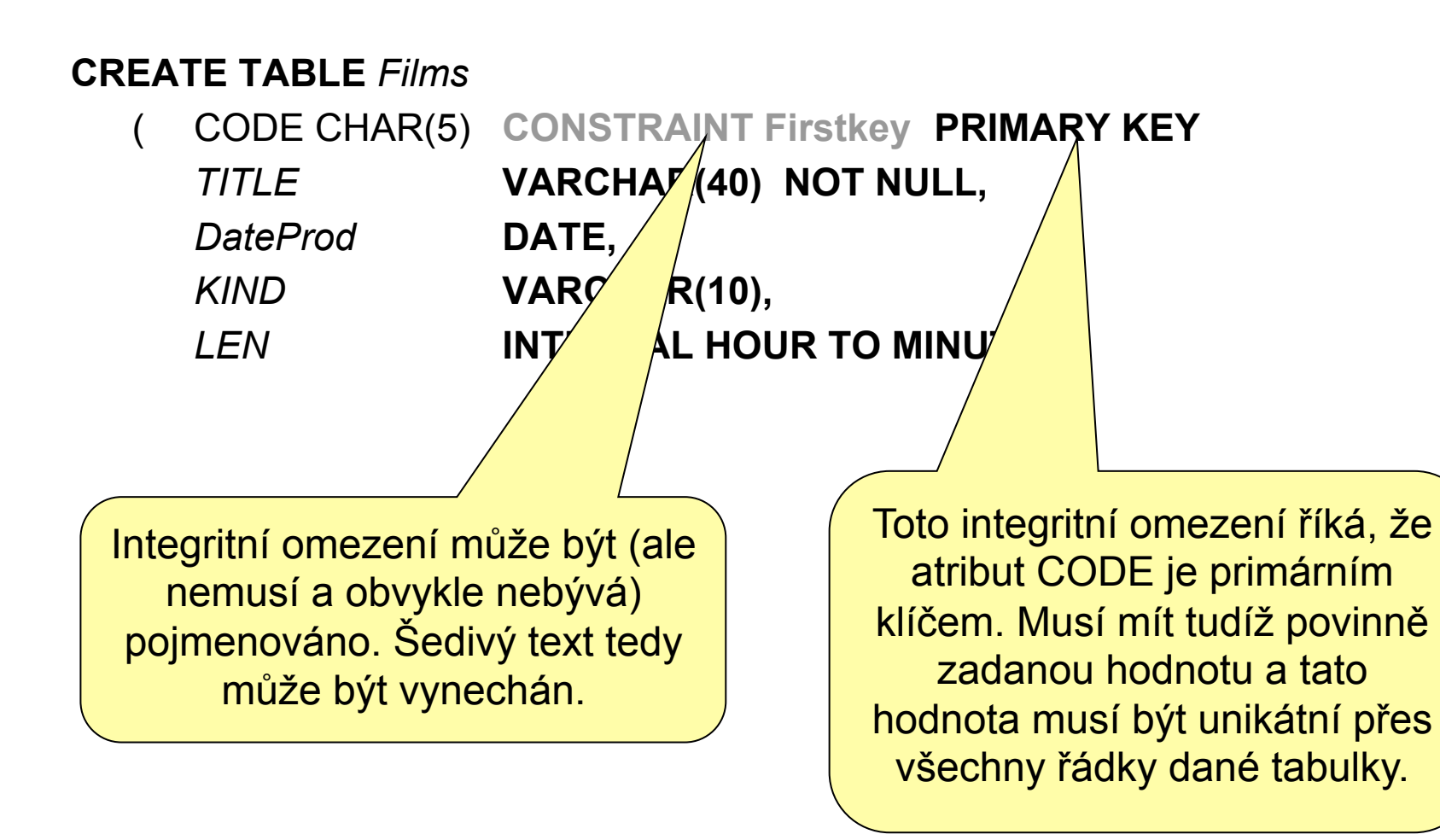

### CREATE TABLE IV (integritní omezení tabulky)

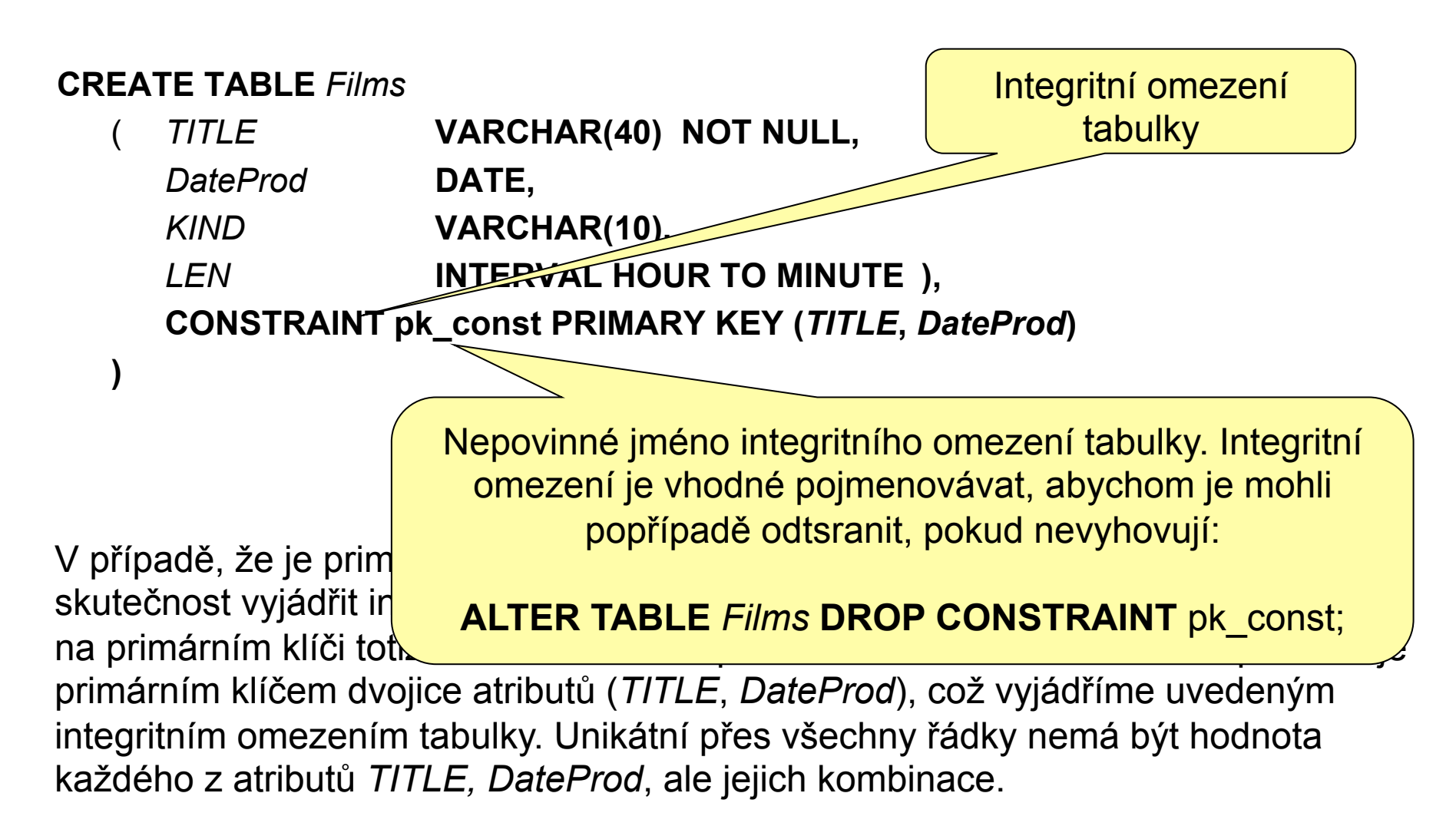

PRIMARY KEY je jedním z možných integritních omezení tabulky.

## CREATE TABLE V (integritní omezení)

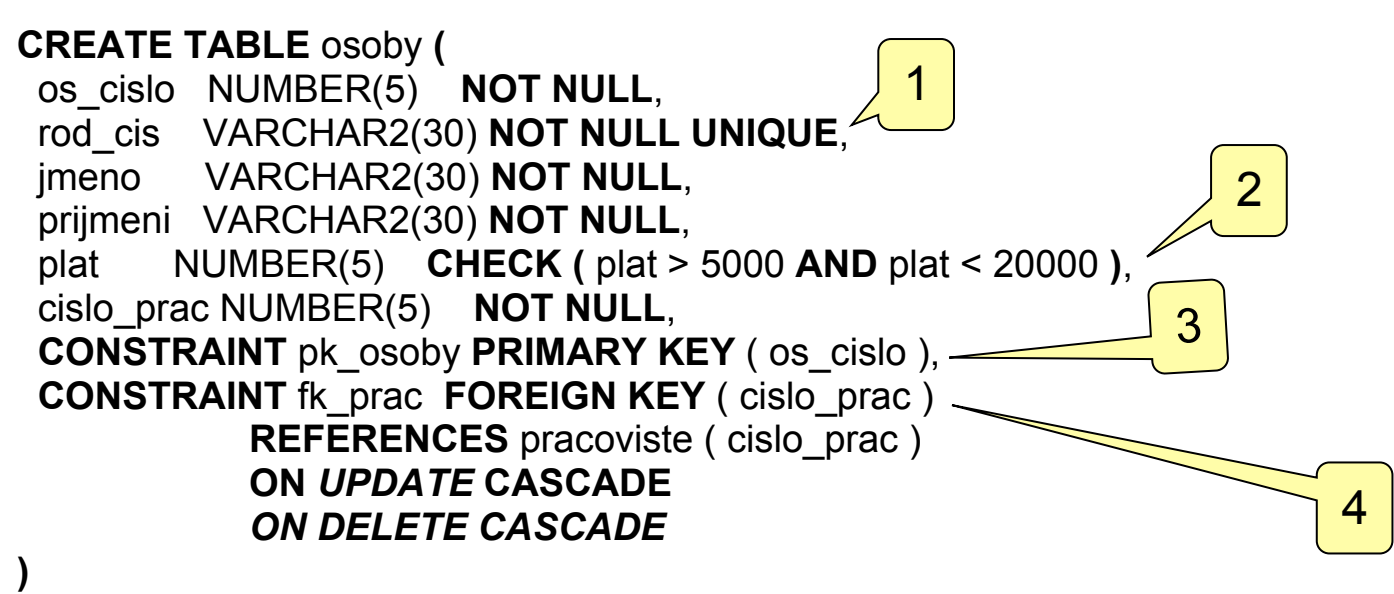

- 1. Atribut může mít zadáno více integritních omezení současně v tomto případě je hodnota atributu povinná (NOT NULL) a unikátní (UNIQUE) přes všechny řádky.
- 2. Integritní omezení může být zadáno i obecnou podmínkou, která musí být pro vkládaný řádek TRUE, jinak chyba.
- 3. Libovolné integritní omezení atributu může být rovněž vyjádřeno jako integritní omezení tabulky. V tomto případě jsme mohli skutečnost, že os\_cislo je primárním klíčem, rovnocenně vyjádřit integritním omezením atributu rod\_cis.
- 4. Toto je tzv. referenční integrita bude probrána na samostatném slajdu.

## CREATE TABLE VI (integritní omezení)

CREATE TABLE *PREDMETY* ( zkratka VARCHAR2(10) PRIMARY KEY, nazev VARCHAR2(30) NOT NULL, kredity NUMBER(2) **DEFAULT 2,** );

Pomocí svého druhu integritního omezení můžeme definovat i defaultní hodnotu atributu.

Budeme-li vkládat řádek do tabulky vytvořené výše uvedeným příkazem a neuvedeme-li přitom hodnotu sloupce kredity, nezústane tento sloupec nevyplněn (NULL), ale bude mít hodnotu 2.

## CREATE TABLE VII (generování hodnot)

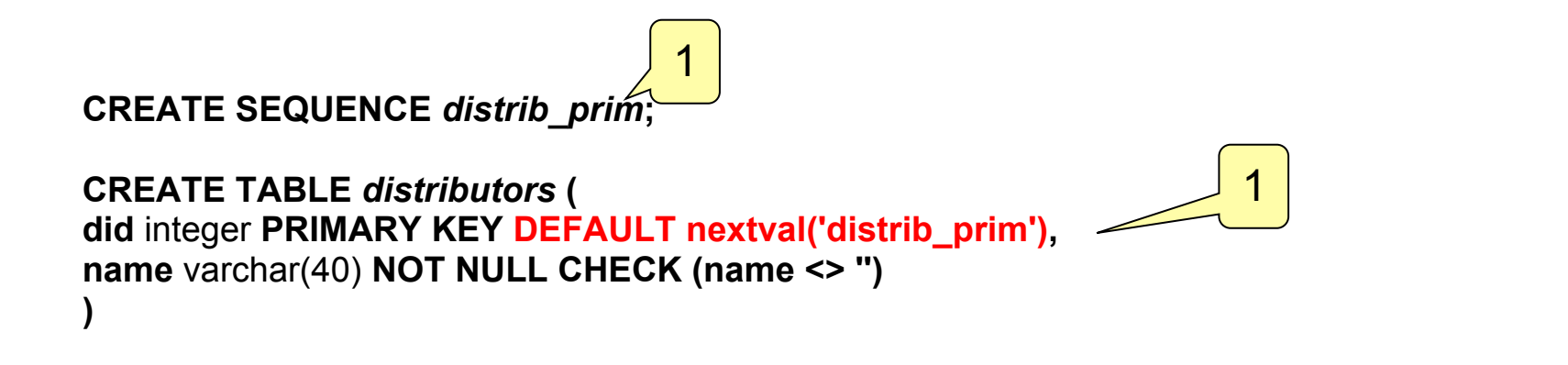

- 1. Nejprve definujeme tzv. sekvenci. V daném případě jsme ji pojmenovali *distrib\_prim*.
- 2. Při vkládání nového řádku bude chtít integritní omezení DEFAULT přiřadit sloupci *did* vkládaného řádku hodnotu. Tuto hodnotu zjistí vyhodnocením funkce nextval(), jež ovšem vygeneruje nový (ještě neexistující) prvek sekvence *distrib\_prim*. Jako výsledek bude mít každý řádek vygenerovanou unikátní hodnotu sloupce *did*.

Toto není SQL standard, ale syntax DB systému ProgreSQL. Generování hodnot bylo standardizováno až v SQL2006.

# REFERENČNÍ INTEGRITA I

**CREATE TABLE** osoby **(** os\_cislo NUMBER(5) **PRIMARY KEY**, rod\_cis VARCHAR2(30) **NOT NULL UNIQUE**, cislo\_prac NUMBER(5) **NOT NULL**, **CONSTRAINT** fk\_prac **FOREIGN KEY** ( cislo\_prac ) **REFERENCES** pracoviste ( cislo\_prac ) **ON** *UPDATE* **CASCADE** *ON DELETE CASCADE*

**)**

- *1.* Integritní omezení *fk\_prac* říká, že atribut *cislo\_prac* je cizím klíčem, jehož hodnota odkazuje na takový řádek tabulky *pracoviste,* jehož hodnota primárního klíče se shoduje s hodnotou atributu *cislo\_prac.*
- *2.* Znamená to tedy, že řádky reprezentující všechny osoby z daného pracoviště se prostřednictvím atributu *cislo\_prac* odkazují na stejnou řádku tabulky *pracoviste*, jež odpovídá jejich společnému pracovišti.
- *3.* Co se stane, když někdo změní hodnotu primárního klíče jejich společného pracoviště? To řeší sekce *ON UPDATE ...* V žádném případě by nemělo dojít k tomu, že nějaký řádek tabulky *osoby* bude odkazovat na neexistující řádek tabulky *pracoviste*. V daném případě je specifikováno *ON UPDATE CASCADE***.** To znamená, že příkaz modifikující hodnotu primárního klíče bude proveden, ale současně budou změněny příslušným způsobem hodnoty cizího klíče (atributu *cislo\_prac*) u všech řádků tabulky *osoby*, jež reprezentují osoby zařazené na pracoviště, jehož primární klíč jsme změnili.

# REFERENČNÍ INTEGRITA II

**CREATE TABLE** osoby **(** os\_cislo NUMBER(5) **PRIMARY KEY**, rod\_cis VARCHAR2(30) **NOT NULL UNIQUE**, cislo\_prac NUMBER(5) **NOT NULL**, **CONSTRAINT** fk\_prac **FOREIGN KEY** ( cislo\_prac ) **REFERENCES** pracoviste ( cislo\_prac ) **ON** *UPDATE* **CASCADE** *ON DELETE CASCADE*

**)**

*4.* Co se stane, když někdo zruší řádek tabulky pracoviště, který reprezentuje jejich společné pracoviště? To řeší sekce *ON DELETE ...* Opět by v žádném případě nemělo dojít k tomu, že nějaký řádek tabulky *osoby* bude odkazovat na neexistující řádek tabulky *pracoviste*.

V daném případě je specifikováno *ON DELETE CASCADE***.** To znamená, že příkaz rušící jejich společné pracoviště bude proveden, ale současně budou smazány i všechny řádky tabulky *osoby*, jež odpovídaly odsobám pracujícím na zrušeném pracovišti.

# REFERENČNÍ INTEGRITA III

```
CREATE TABLE osoby (
 os_cislo NUMBER(5) PRIMARY KEY,
 rod_cis VARCHAR2(30) NOT NULL UNIQUE,
 cislo_prac NUMBER(5) NOT NULL,
 CONSTRAINT fk_prac FOREIGN KEY ( cislo_prac )
            REFERENCES pracoviste ( cislo_prac )
            ON UPDATE CASCADE
            ON DELETE CASCADE
)
```
Jaké jsou jiné možnosti než *CASCADE*?

- *1.* RESTRICT změna, která by porušila referenční integritu se neprovede. DB systém odmítne změnu primárního klíče (ON UPDATE) nebo rušení řádku (ON DELETE) provést – chybová hláška, výjimka.
- *2.*SET NULL změna se provede, ale řádky tabulky *osoby* odkazující svým cizím klíčem na modifikovaný (změna primárního klíče nebo zrušení řádku) řádek tabulky *pracoviste* dostanou ve sloupci *cislo\_prac* hodnotu NULL (Nebudou tedy odkazovat na neexistující řádek).
- *3.*SET DEFAULT obdoba jako SET NULL určená pro případ, že cizí klíč má definovanou defaultní hodnotu.

Modifikátory *CASCADE, RSTRICT, SET NULL, SET DEFAULT* se v sekcích *ON UPDATE* a *ON DELETE* nastavují nezávisle.

## **SELECT VIII**

### **Vestavěné (BUILT-IN) agregační funkce**

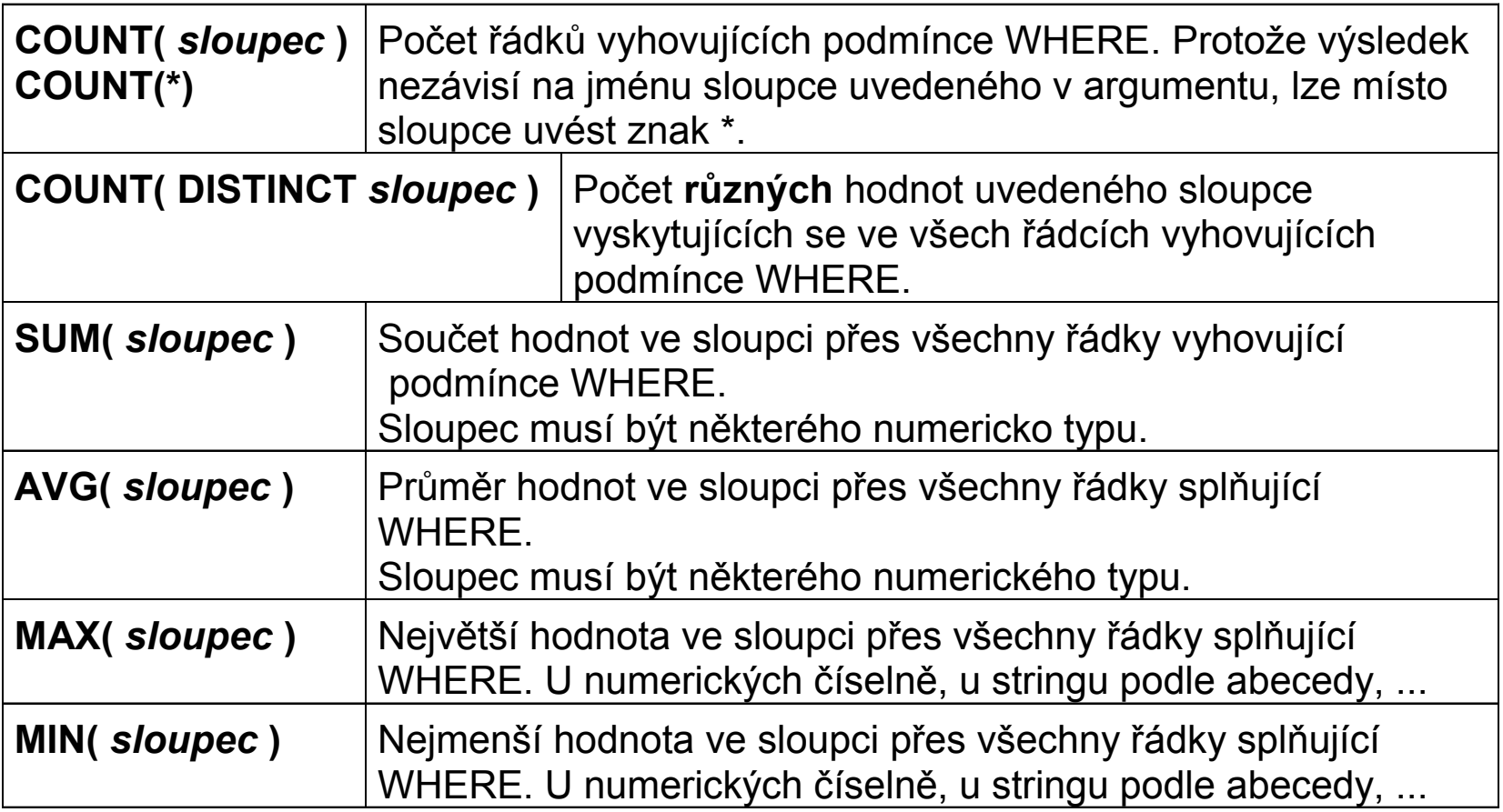

### SELECT IX

#### **Tabulka PACKAGE**

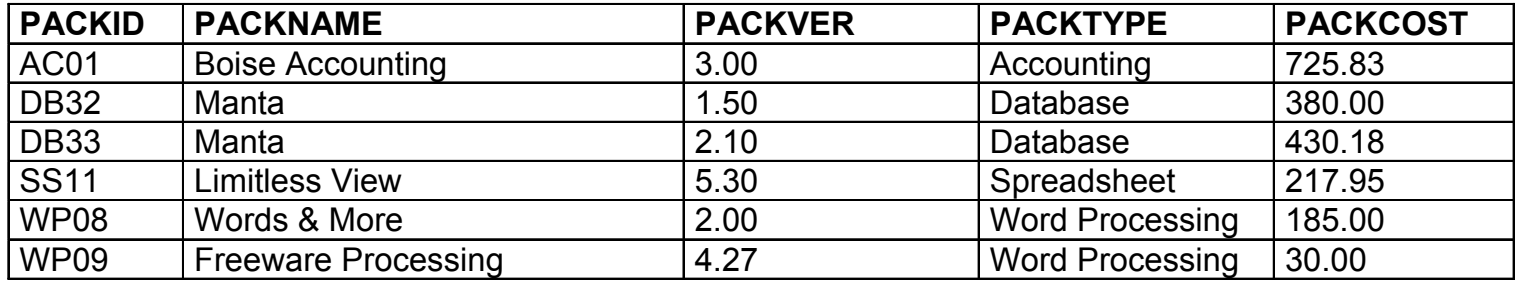

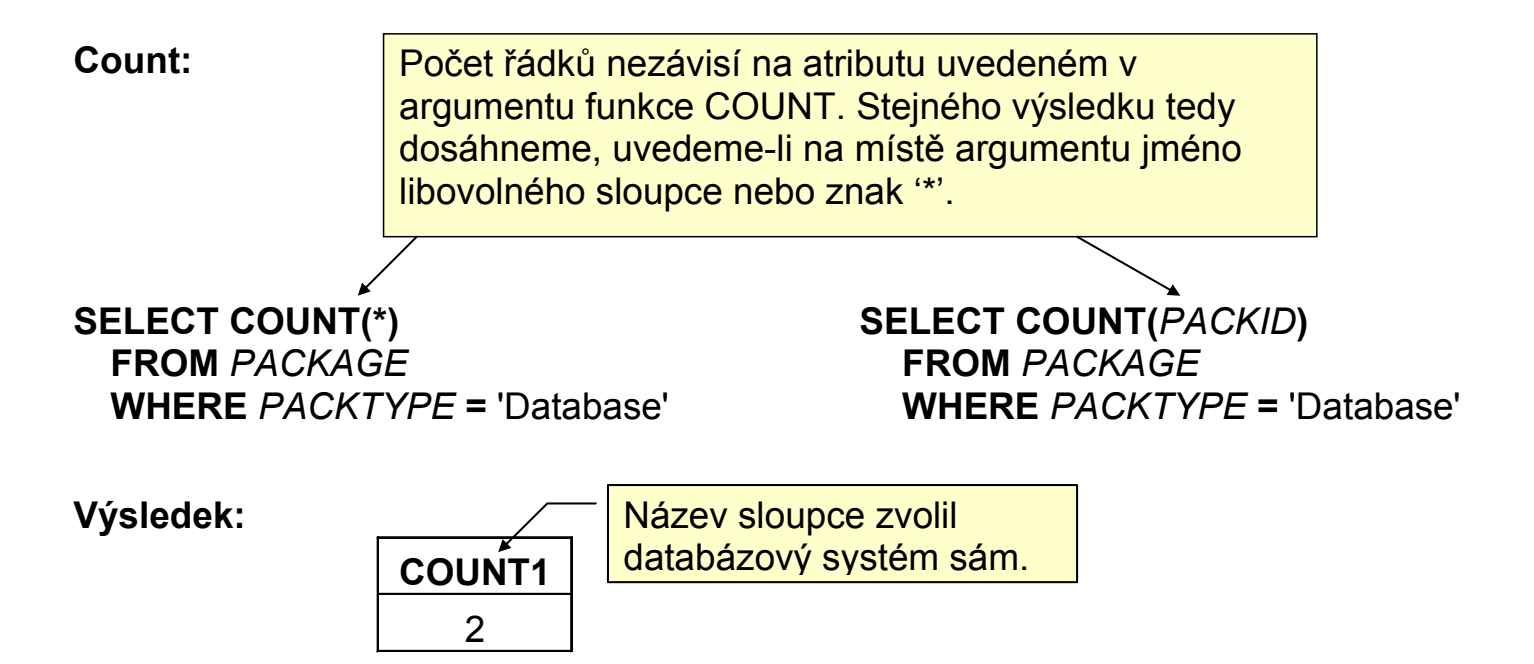

## SELECT X

#### **Tabulka PACKAGE**

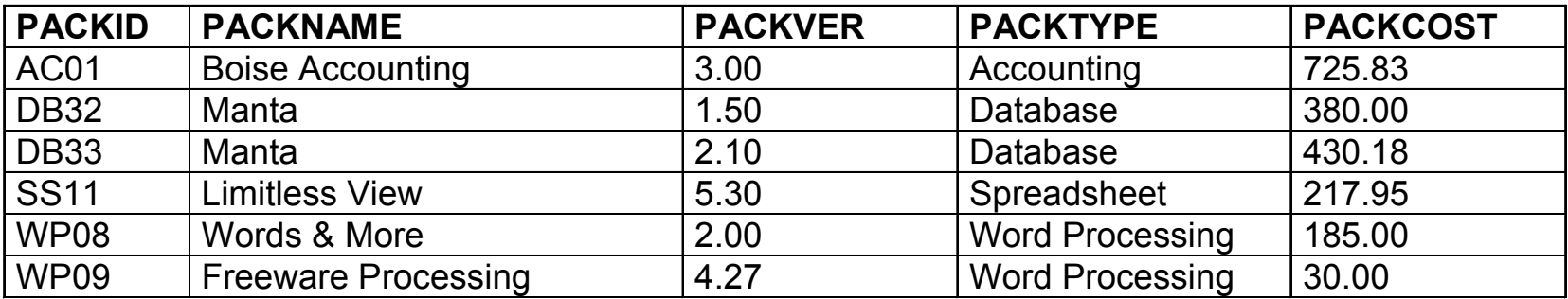

**SELECT COUNT( DISTINCT** *PACKNAME* **) FROM** *PACKAGE* **WHERE** *PACKTYPE* **=** 'Database'

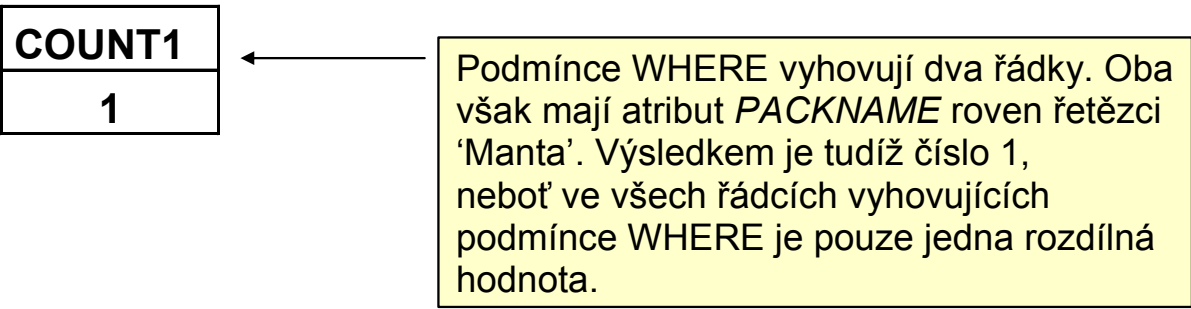

## SELECT XI

#### **Tabulka PACKAGE**

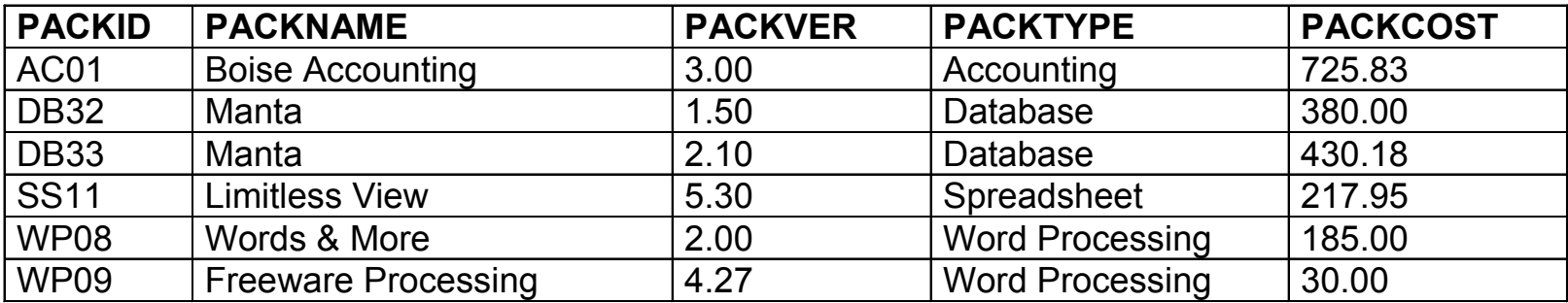

#### **SELECT COUNT(** *PACKID* **), SUM(** *PACKCOST* **) FROM** *PACKAGE*

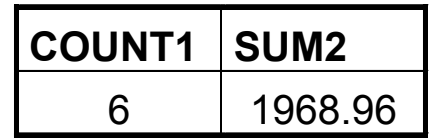

## **SELECT XII**

#### **Tabulka PACKAGE**

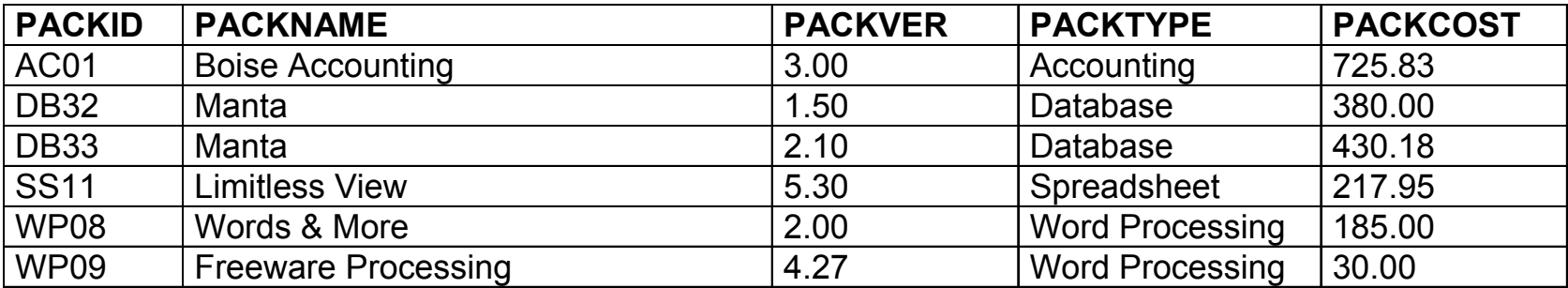

### **SELECT COUNT***( PACKID* **), AVG(** *PACKCOST* **)**

**FROM** *PACKAGE*

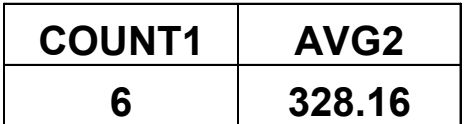

## **SELECT XIII**

#### **Tabulka PACKAGE**

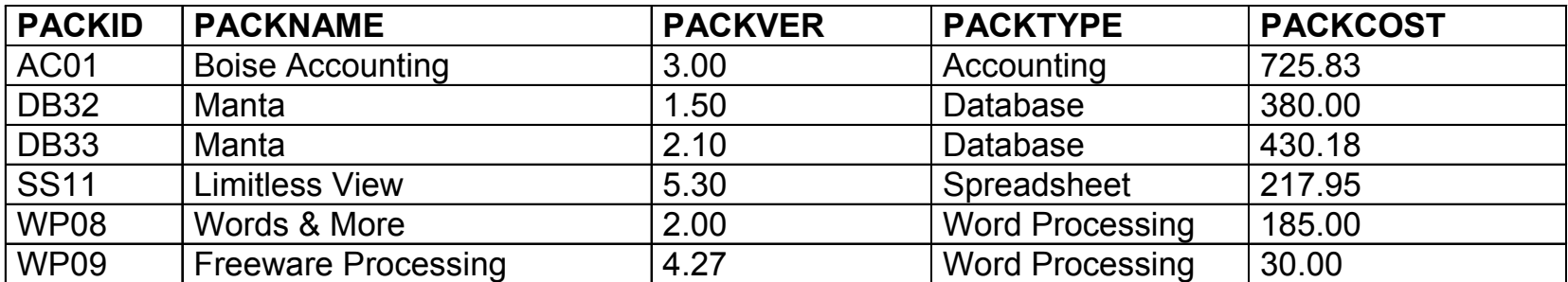

#### **SELECT COUNT(** *PACKID* **), MAX(** *PACKCOST* **) FROM** *PACKAGE*

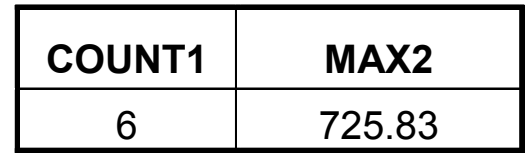

### SELECT XIV

#### **Tabulka PACKAGE**

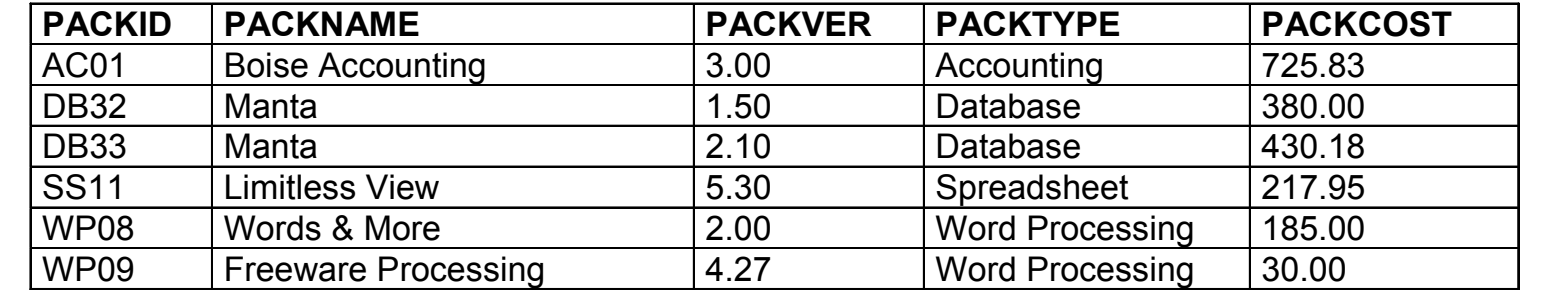

#### **SELECT COUNT(** *PACKID* **), MIN(** *PACKCOST* **) FROM** *PACKAGE*

**Výsledek:**

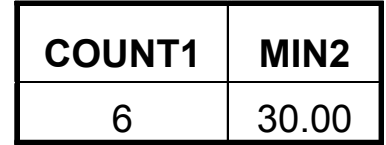

#### **Poznámka:**

- 1.Věty s NULL value v příslušném sloupci jsou u SUM, AVG, MAX, MIN ignorovány
- 2. Může nastat situace, kdy COUNT(\*) a COUNT(atribut) vrátí rozdílné hodnoty a to tehdy, když pro některé věty má atribut **atribut** nepřiřazené hodnoty (NULL).

### SELECT XV

#### **Tabulka PC**

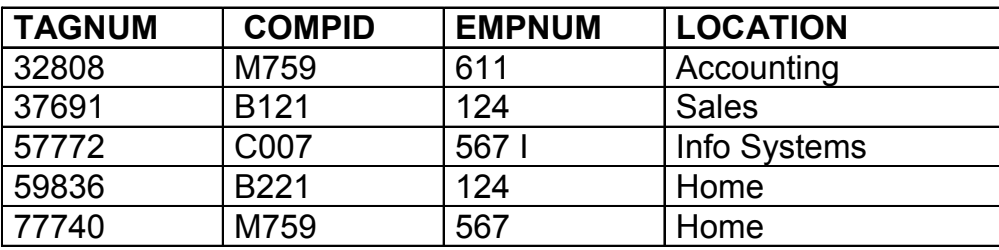

Použitím klíčového slova **DISTINCT** v sekci SELECT zabráníme vícenásobnému uvedení téže věty ve výsledku dotazu.

#### **SELECT** *EMPNUM* **FROM** *PC*

#### **SELECT DISTINCT** *EMPNUM* **FROM** *PC*

**Výsledek: Výsledek:**

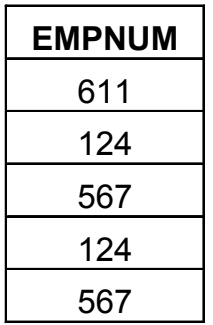

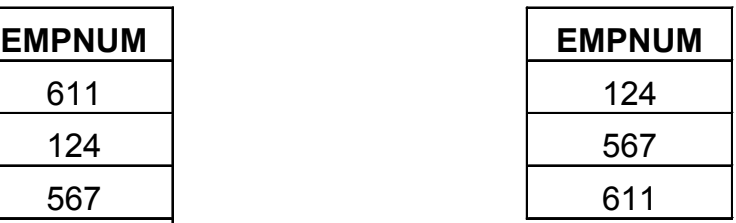

## GROUP BY I

#### **Tabulka SOFTWARE**

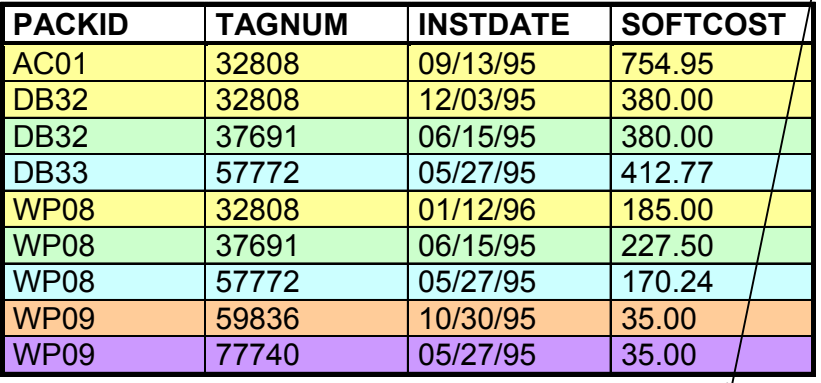

**SELECT** *TAGNUM*, **SUM(** *SOFTCOST* **) FROM** *SOFTWARE* **GROUP BY** *TAGNUM* **ORDER BY** *TAGNUM*

Věty, které projdou případnou podmínkou WHERE, se seskupí do skupin se stejnou hodnotou atributu *TAGNUM.* Pro každou takovou skupinu se určí suma hodnot atributu *SOFTCOST,* která se objeví ve výsledku – viz sloupec *SUM1* výsledku dotazu. Bez uvedení sekce ORDER BY by nebylo pořadí skupin ve výsledku definováno. Podmínka HAVING se vztahuje na celou skupinu a pomocí ní lze některé skupiny z výsledku dotazu vyfiltrovat.

**SELECT** *TAGNUM*, **SUM(** *SOFTCOST* **) FROM** *SOFTWARE* **GROUP BY** *TAGNUM* **HAVING SUM(** *SOFTCOST* **) >** 600 **ORDER BY** *TAGNUM*

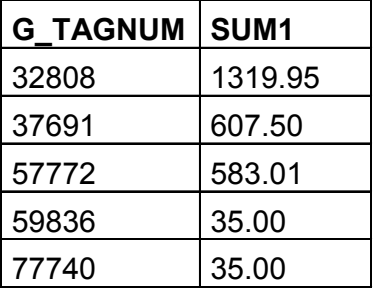

#### **Výsledek: Výsledek:**

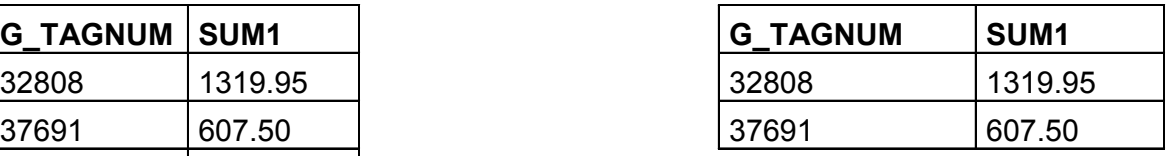

## GROUP BY II

#### **Tabulka SOFTWARE**

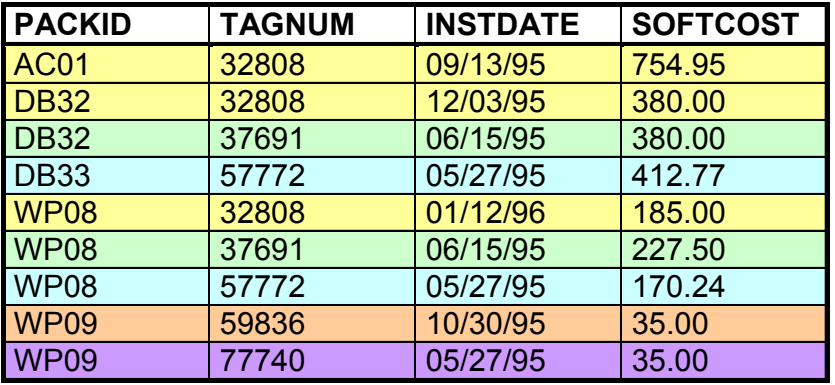

**SELECT** *TAGNUM*, **SUM(** *SOFTCOST* **) FROM** *SOFTWARE* **GROUP BY** *TAGNUM* **ORDER BY** *TAGNUM*

**SELECT** *TAGNUM*, **SUM(** *SOFTCOST* **) FROM** *SOFTWARE* **GROUP BY** *TAGNUM* **HAVING SUM(** *SOFTCOST* **) >** 600 **ORDER BY** *TAGNUM*

#### **Výsledek: Výsledek:**

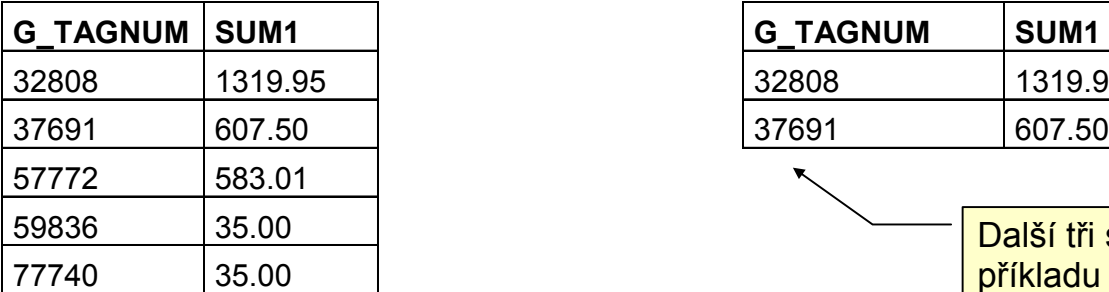

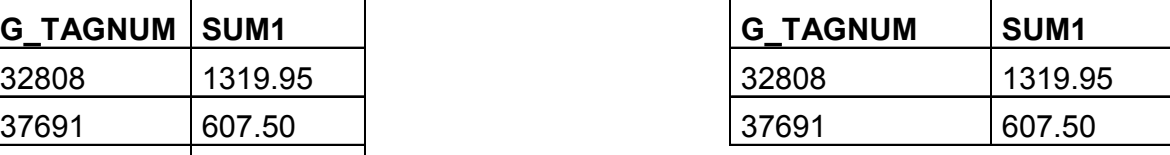

Další tři skupiny se do výsledku (narozdíl od příkladu vlevo) nedostaly, neboť v jejich případě nebyla hodnota sloupce SUM1 větší než 600, jak požaduje podmínka HAVING.

## HAVING versus WHERE

- Podmínka **WHERE** se vyhodnocuje pro jednotlivou větu a buď pro danou hodnotu nabývá hodnoty **true** nebo **false**.
- Věty, pro něž podmínka **WHERE** jsou vybrány do výstupu dotazu. Podmínka **WHERE** se tedy vyhodnocuje pro jednu větu a postupně se aplikuje na všechny věty vstupní tabulky (nebo joinu vstupních tabulek). V podmínce **WHERE** se tedy nemohou vyskytnout agregační funkce, protože aplikace agregační funkce na jedinou větu nemá smysl.
- Podmínka **HAVING** se vyhodnocuje pro všechny věty dané skupiny najednou. Pro danou skupinu vět nabývá hodnody **true** nabo **false**. Neaplikuje se tedy větu po větě, ale na všechny věty dané skupiny najednou.
- Skupiny s podmínkaou **HAVING** vyhodnocenou jako **true** jsou vybrány do výsledku dotazu.
- Protože se podmínka **HAVING** vyhodnocuje nad několika větami současně, má smysl, aby (narozdíl od podmínky WHERE) obsahovala agregační funkce.
- Kromě agregačních funkcí může obsahovat i atributy vyjmenované v sekci **GROUP BY**.
- Jiné atributy než ty, které jsou vyjmenovány v sekci **GROUP BY**, se nemouhou v podmínce **HAVING** vyskytnout (s výjimkou výskytu na místě argumentu nějaké agregační funkce), protože mohou mít pro různé věty téže skupiny různé hodnoty a nebylo by tudíž možné určit jednoznačnou hodnotu takového atributu pro celou skupinu.

## JOIN I

#### **Tabulka EMPLOYEE**

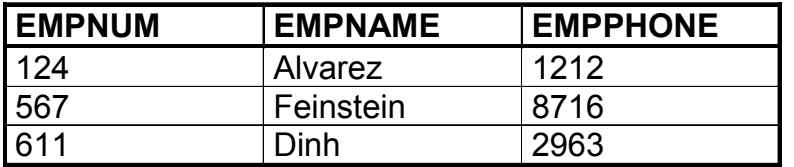

#### **Tabulka PC**

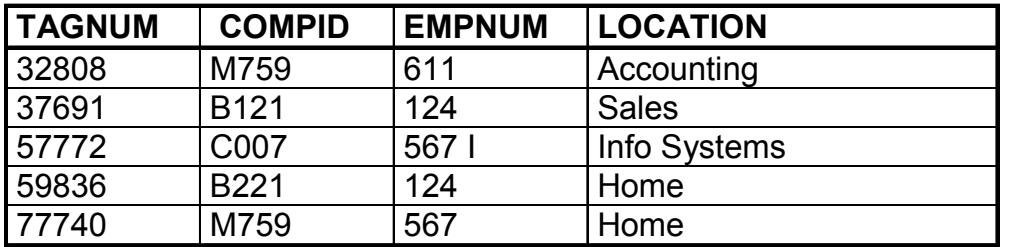

Rádi bychom se dotazovali na relaci, jež vznikne spojením těchto dvou tabulek.

## JOIN II

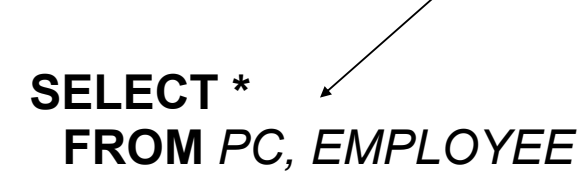

Join je spojení tabulek metodou každý s každým, t.j. každá věta z "levé" tabulky se spáří s každou větou z "pravé" tabulky. To znamená, má-li tabulka *PC* 5 řádků a tabulka *EMPLOYEE* 3 řádky, má JOIN obou tabulek 15 řádků – viz níže.

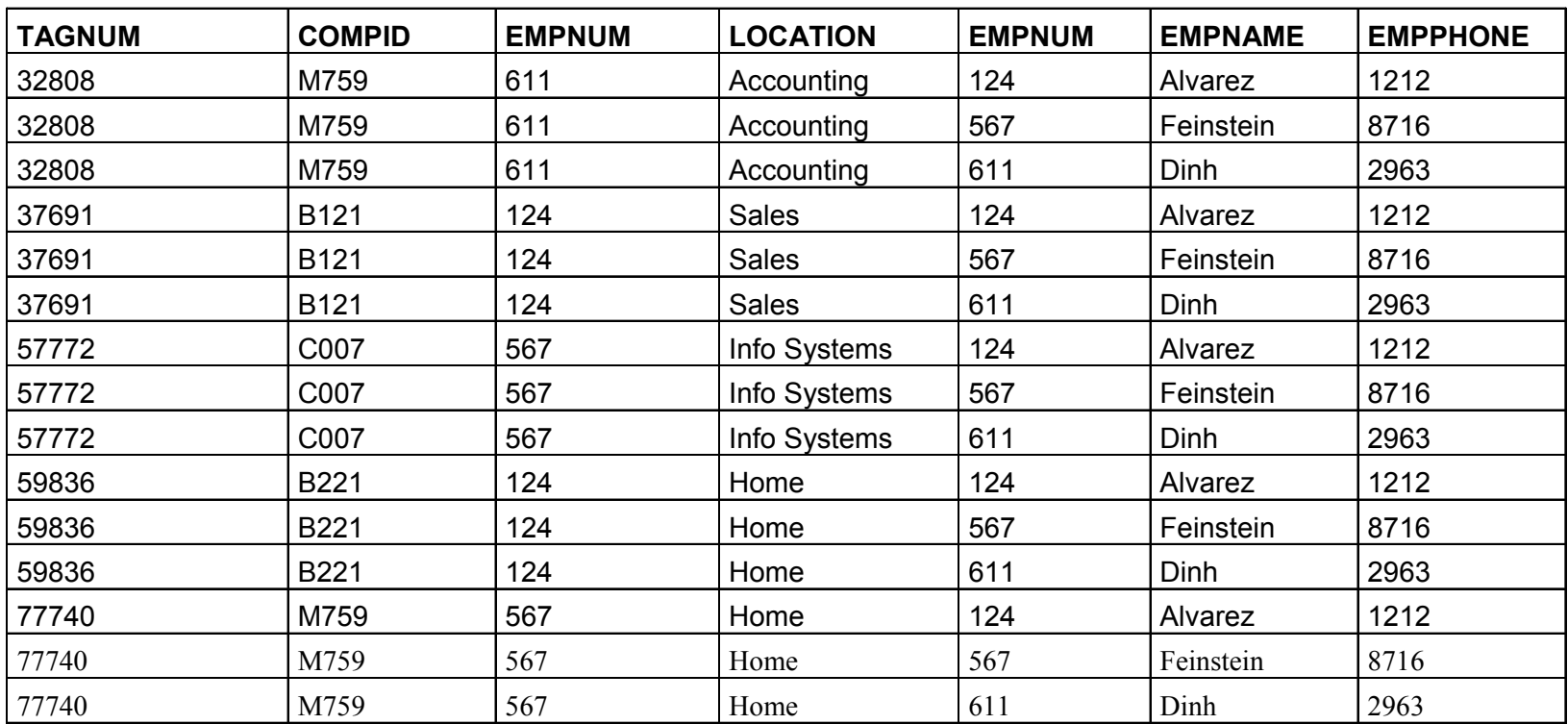

## JOIN III (equijoin)

Častější operací je tzv. **equijoin**, t.j. výsledkem je join pouze těch řádků z "levé" a "pravé" tabulky, které se shodují v některém sloupci. Například equijoin tabulek *PC* a *EMPLOYEE*, který je definován shodou hodnoty sloupce *EMPNUM* tabulky *PC* se sloupcem *EMPNUM* tabulky *EMPLOYEE*, se realizuje příkazem:

#### **SELECT** *TAGNUM, COMPID, EMPLOYEE.EMPNUM, EMPNAME* **FROM** *PC, EMPLOYEE* **WHERE** *PC.EMPNUM = EMPLOYEE.EMPNUM*

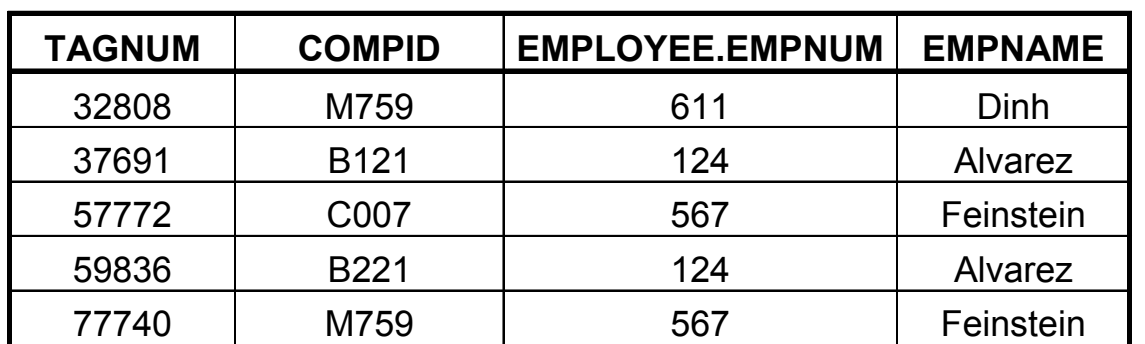

## JOIN IV (equijoin)

**Další příklad:**

#### **SELECT** *TAGNUM, COMPID, EMPLOYEE.EMPNUM, EMPNAME* **FROM** *PC, EMPLOYEE* **WHERE** *PC.EMPNUM = EMPLOYEE.EMPNUM* **AND** *LOCATION* **= 'Home'**

Podmínka pro equijoin může být doplněna v sekci WHERE o další selekční podmínky.

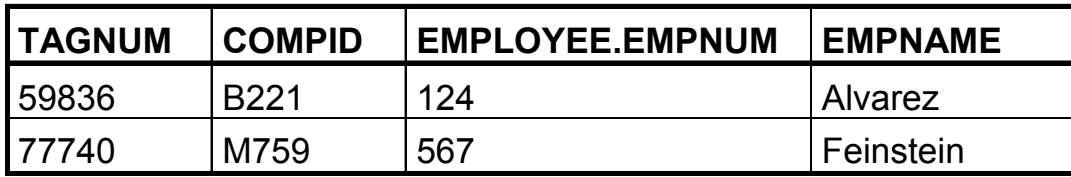

## JOIN V (equijoin)

**V sekci USING je seznam atributů (musí mít stejná jména v obou tabulkách), přes které se provádí equi-join.**

### **SELECT** *TAGNUM, COMPID, EMPNUM, EMPNAME* **FROM** *PC* **INNER JOIN** *EMPLOYEES* USING (*EMPNUM)*

**INNER JOIN (vnitřní join) -** když se k větě z první tabulky nenajde v druhé tabulce věta splňující podmínku joinu, ona věta z první tabulky se do výsledku nepromítne.

Slovo INNER se může vynechat, je default. Opakem je OUTER JOIN.

## JOIN VI (equijoin)

**SELECT** *TAGNUM, COMPID, EMPNUM, EMPNAME* **FROM** *PC* **NATURAL JOIN** *EMPLOYEES*

> Klíčové slovo **NATURAL** znamená, že se equ-join provádí přes všechny stejnojmenné atributy v obou tabulkách. Pak se nemusí uvádět sekce **USING**.

## JOIN VII (equijoin)

**SELECT** TAGNUM, COMPID, EMPNUM, EMPNAME **FROM** PC **JOIN** EMPLOYEES **ON** *PC.EMPNUM = EMPLOYEES.EMPNUM*

> Pokud nemají atributy, přes které se dělá equi-join, v obou tabulkách stejná jména, mohu podmínku equi-joinu vyjádřit v sekci **ON**.

## JOIN VIII (OUTER JOIN )

**Narozdíl od INNER JOIN se v případě OUTER JOIN** do výsledku promítne věta z levé ( **LEFT OUTER JOIN** ), respektive z pravé **( RIGHT OUTER JOIN** ), respektive z obou tabulek ( **FULL OUTER JOIN** ), i v případě, že nemá v druhé tabulce partnerskou větu. Atributy odpovídající chybějící partnerské větě dostanou hodnotu **NULL.**

#### **SELECT** *TAGNUM, COMPID, EMPNUM, EMPNAME* **FROM** *PC* **LEFT OUTER JOIN** *EMPLOYEES*

Namísto "LEFT" zde může být "RIGHT" nebo "FULL"

## UNION

**SELECT** *COMPID, MFGNAME* **FROM** *COMPUTER* **WHERE** *PROCTYPE = '486DX'* **UNION SELECT** *COMPUTER.COMPID, MFGNAME* **FROM** *COMPUTER, PC* **WHERE** *COMPUTER.COMPID = PC.COMPID* **AND** *LOCATION = 'Home'*

## INTERSECTION

**SELECT** *COMPID, MFGNAME* **FROM** *COMPUTER* **WHERE** *PROCTYPE = '486DX'* **INTERSECT SELECT** *COMPUTER.COMPID, MFGNAME* **FROM** *COMPUTER, PC* **WHERE** *COMPUTER.COMPID = PC.COMPID* **AND** *LOCATION = 'Home'*

### DIFFERENCE

**SELECT** *COMPID, MFGNAME* **FROM** *COMPUTER* **WHERE** *PROCTYPE = '486DX'* **EXCEPT SELECT** *COMPUTER.COMPID, MFGNAME* **FROM** *COMPUTER, PC* **WHERE** *COMPUTER.COMPID = PC.COMPID* **AND** *LOCATION = 'Home'*

### Integritní omezení I

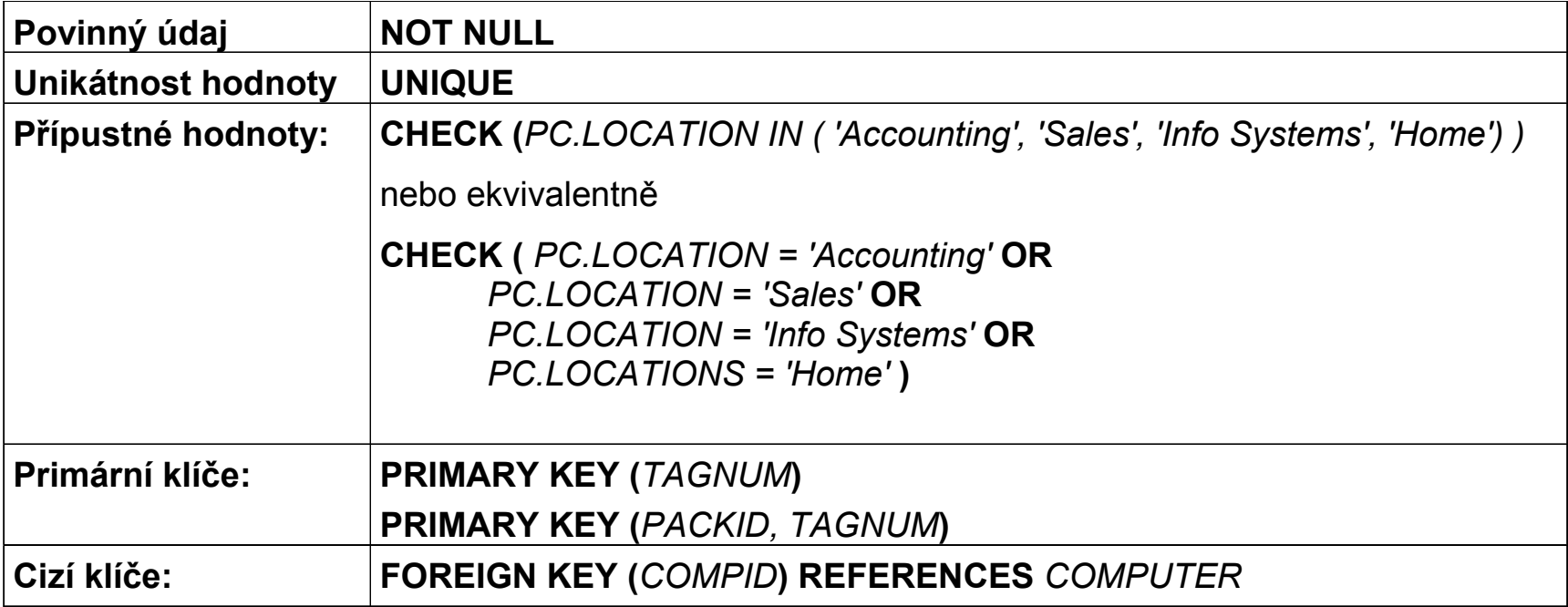

### Integritní omezení II

#### **Příklad:**

**CREATE TABLE** *PC* **(** *TAGNUM* **CHAR(***5***),** *COMPID* **CHAR(***4***),** *EMPNUM* **DECIMAL(***3***),** *LOCATION* **CHAR(***12***) CHECK (** *PC.LOCATION IN ('Accounting', 'Sales','Info Systems', 'Home') )* **PRIMARY KEY (***TAGNUM***) FOREIGN KEY (***COMPID***) REFERENCES** *COMPUTER* **FOREIGN KEY (***EMPNUM***) REFERENCES** *EMPLOYEE* **)**

### Integritní omezení III

```
CREATE ASSERTION A1 CHECK
  ( NOT EXISTS 
     ( SELECT *
       FROM PACKAGE
       WHERE PACKCOST <
          ( SELECT MAX (SOFTCOST)
           FROM SOFTWARE
            WHERE PACKAGE.PACKID = SOFTWARE.PACKID
  ) ) )
```
*ztratilo-li toto integritní omezení smysl, lze je odstranit:*

**DROP ASSERTION** *A1*

### Domény – uživatelsky definované datové typy

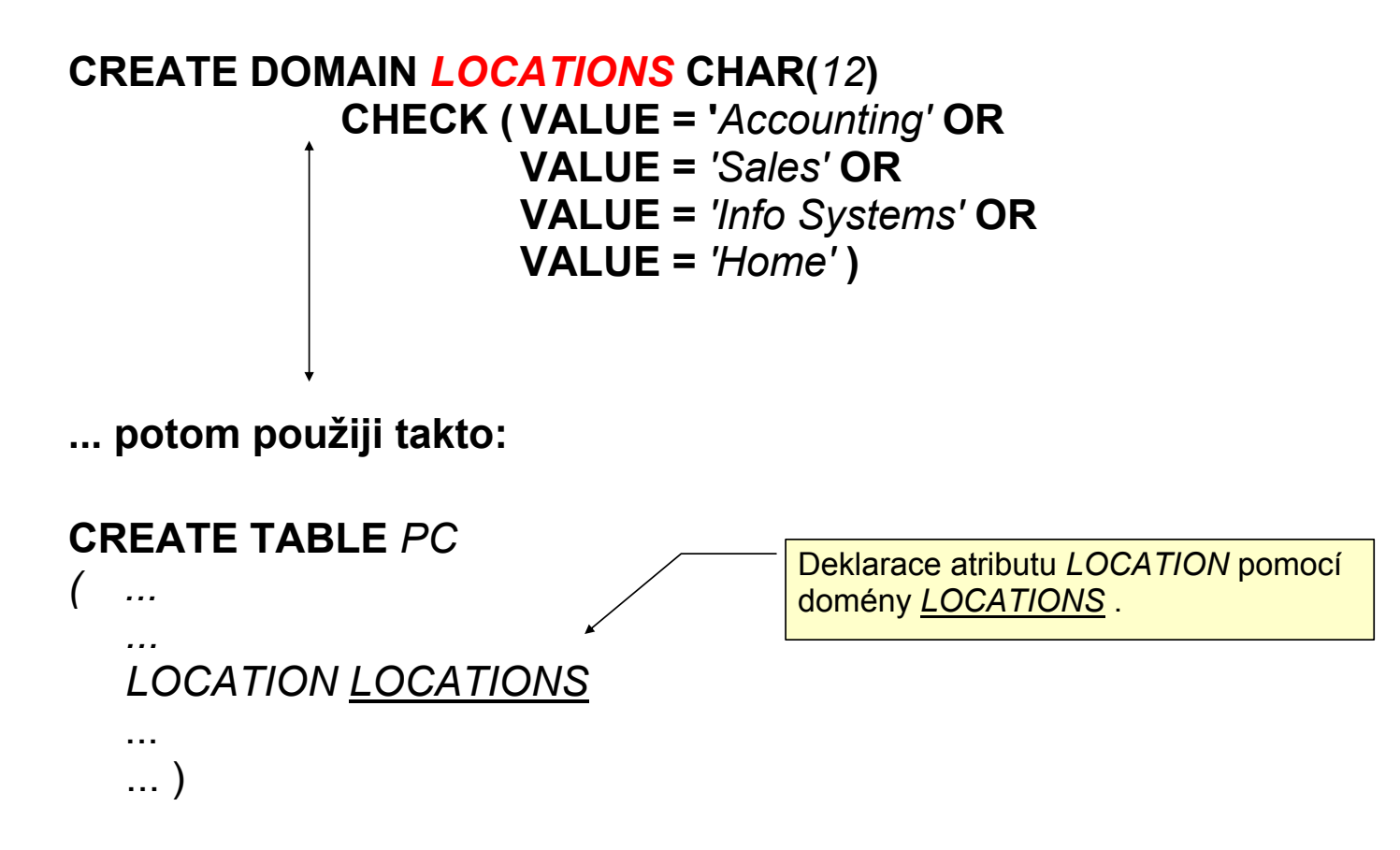

### Vnořené dotazy, subquery I

#### **SELECT PACKID, PACKNAME FROM PACKAGE WHERE PACKCOST > ( SELECT AVG( PACKCOST ) FROM PACKAGE WHERE PACKTYPE = 'Database' )**

**Komentář:** Nejprve se vyhodnotí subquery, její výsledek se uloží do dočasné tabulky (v tomto případě 1 sloupec, 1 řádek), pak se vyhodnotí vnější query.

**Výsledek vnořeného dotazu byl:**

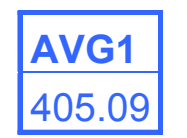

**Výsledek celého dotazu:**

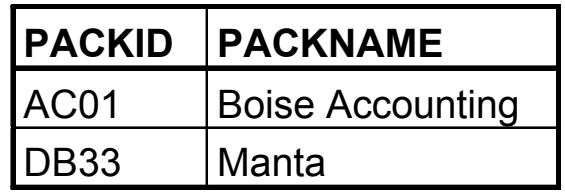

## Vnořené dotazy, subquery II

Stejného výsledku, jako dává equijoin, lze dosáhnout i jinými prostředky – viz níže. Měla by se však dávat přednost equijoinu před použitím zanořených dotazů.

**SELECT** *PACKNAME* **FROM** *PACKAGE* **WHERE** *PACKID* **IN ( SELECT** *PACKID* **FROM** *SOFTWARE* **WHERE** *TAGNUM* **=** '32808'**)** **SELECT** *PACKNAME* **FROM** *SOFTWARE* **JOIN** *PACKAGE*  **WHERE** *TAGNUM* **=** '32808'

#### **Výsledek: Výsledek:**

#### **PACKNAME**

**Boise Accounting** 

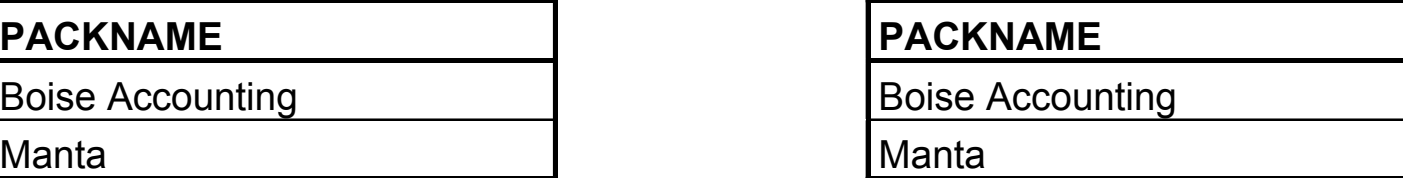

### Vnořené dotazy, subquery III

**IN versus EXISTS**

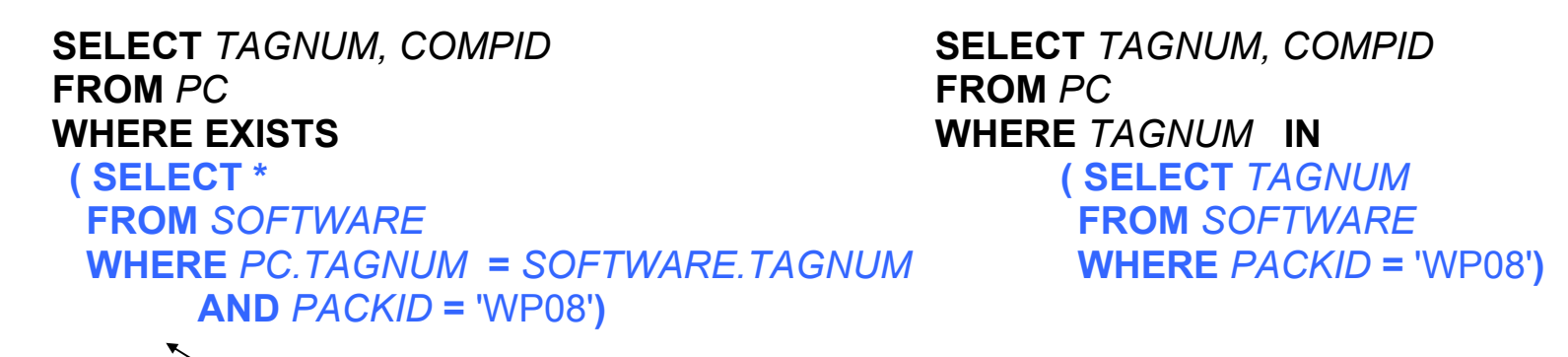

#### **Korelovaný poddotaz (correlated subquery):**

Vnořený dotaz se vyhodnocuje (provádí) pro každou řádku vnějšího dotazu znovu, neboť hodnota atributu PC.TAGNUM pro momentálně vyhodnocovaný daný řádek vnějšího dotazu je vlastně parametrem dotazu vnořeného. Použití korelovaných poddotazů bychom se měli vyhnout, neboť je mimořádně neefektivní.

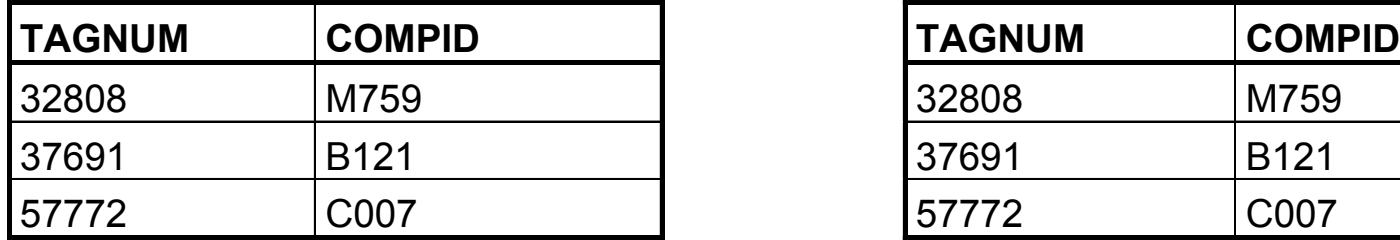

#### **Výsledek: Výsledek:**

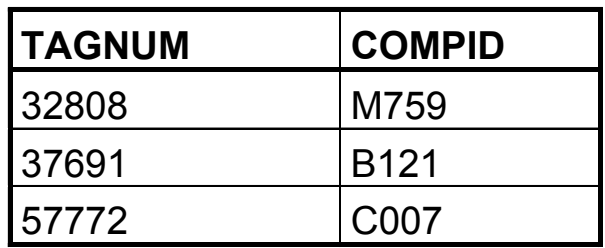

Vnořený select: kam všude

```
SELECT (SELECT ...)
  FROM (SELECT ...) tname
  WHERE abc > (SELECT ...) 
           or abc IN (SELECT ...)
  GROUP BY ...
    HAVING ... (SELECT ...)
```
- často musí vracet jeden sloupec
- někdy i jedinou řádku (u aritmetického porovnávání)

### Vnořený select: kam všude

### Vybrané názory z diskusních fór:

Has anyone ever used a statement like this:

Select column1, column 2, (select columnA from table2) from table1 where....?

This is contrary to anything I have ever seen in SQL (especially ANSI/ISO SQL), and I would appreciate your comments. Thanks **SK** 

No I haven't, not once in in 17 years. More to the point I have no intention of ever doing so.

That would give you a cartesian product if tyhe parse didn't get really upset. Table 1 \* Table2 records.

Same as Select Column1,Column2,ColumnA From Table1,Table2

### Kvantifikátor ALL

#### **Slovní formulace dotazu:**

Najdi instalaci software, jejíž pořizovací cena byla větší než současná katalogová cena **libovolného** produktu.

#### **SOFTWARE**

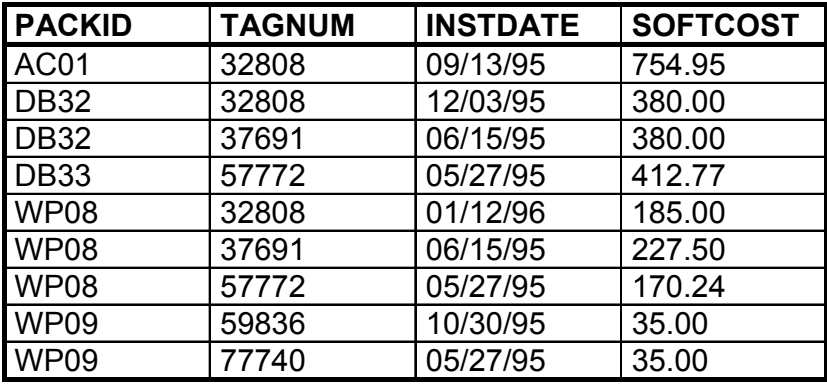

**SELECT** *PACKID, TAGNUM, INSTDATE, SOFTCOST* **FROM** *SOFTWARE* **WHERE** *SOFTCOST* **> ALL ( SELECT** *PACKCOST*

**FROM** *PACKAGE* **)**

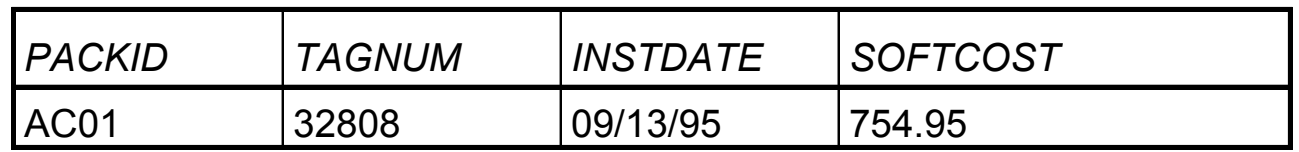

### Kvantifikátor ANY

#### **Slovní formulace dotazu:**

Najdi instalaci software, jejíž pořizovací cena byla větší než současná katalogová cena některého produktu.

#### **SOFTWARE**

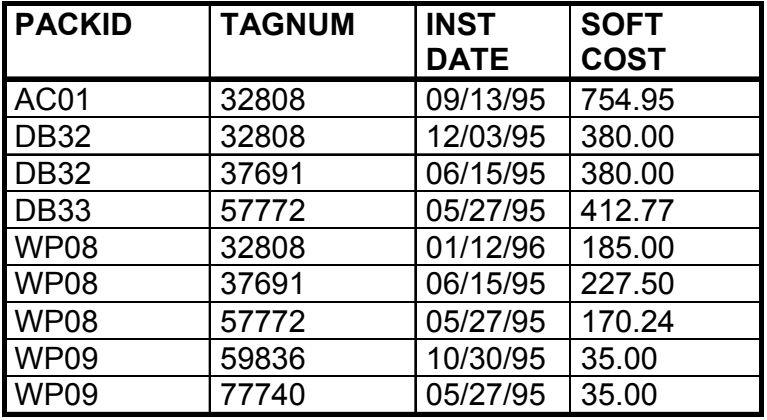

**SELECT** *PACKID, TAGNUM, INSTDATE, SOFTCOST* **FROM** *SOFTWARE* **WHERE** *SOFTCOST* > **ANY** ( **SELECT** *PACKCOST*

 **FROM** *PACKAGE* )

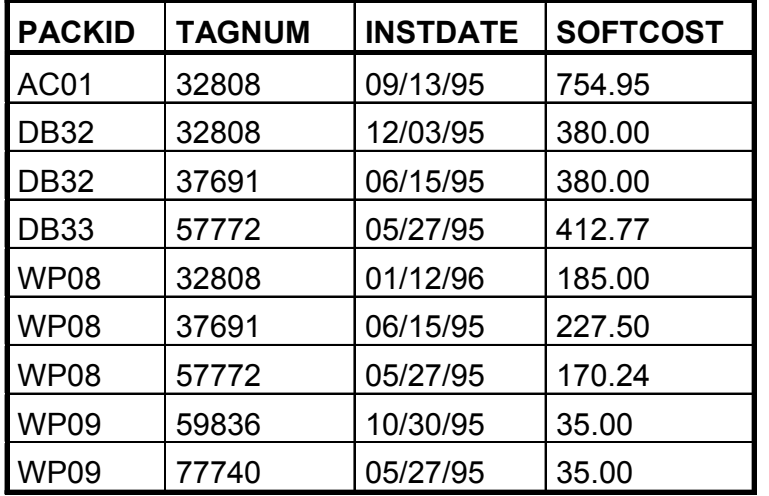

### Význam použití ALIASu

#### **Slovní formulace dotazu:**

Najdi všechny dvojice produktů mající tentýž název.

#### PACKAGE

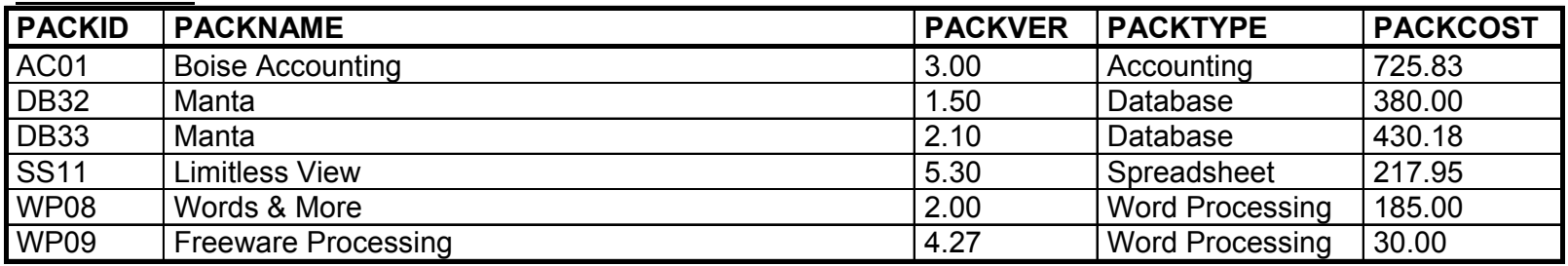

Tabulku *PACKAGE* otevírám 2x – jednou k ní budu přistupovat pod jménem *FIRST*, podruhé pod jménem *SECOND*. Zajímají mne tedy všechny kombinace vět z tabulek *FIRST* a *SECOND*, které se shodují v hodnotě atributu *PACKNAME*.

#### **SELECT** *FIRST.PACKID, FIRST.PACKNAME, SECOND.PACKID, SECOND.PACKNAME* **FROM** *PACKAGE FIRST, PACKAGE SECOND* **WHERE** *FIRST.PACKNAME* **=** *SECOND.PACKNAME* **AND** *FIRST.PACKID* **<** *SECOND.PACKID*

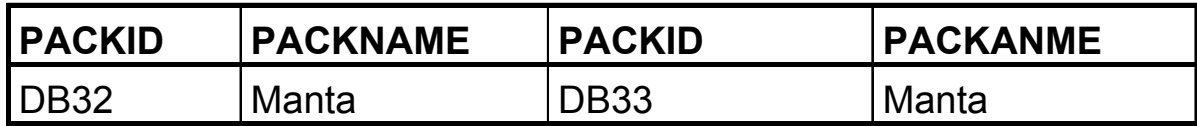

### Vytvoření kopie existující tabulky I

#### **CREATE TABLE** *DBPACK*

**(** *PACKID* CHAR(4), *PACKNAME* CHAR(20), *PACKVER* NUMERIC(4,2), *PACKCOST* NUMERIC(5,2) **)**

**INSERT INTO** *DBPACK* **SELECT \* FROM** *PACKAGE* **WHERE** *PACKTYPE = 'Database'*

V tomto případě má cílová tabulka *DBPACK* stejnou strukturu jako vzorová tabulka *PACKAGE*,

Vytvoření kopie existující tabulky II

#### **CREATE TABLE** *WPPACK*

 **(** *PACKID* CHAR(4)**,** *PACKNAME* CHAR(20)**,** *PACKTYPE* CHAR(15) **)**

**INSERT INTO** *DBPACK* **SELECT** *PACKID, PACKNAME, PACKTYPE* **FROM** *PACKAGE* **WHERE** *PACKTYPE = 'Word Processing'* **ORDER BY** *PACKNAME*

V tomto případě bude množina atributů cílové tabulky podmnožinou atributů vzorové tabulky.

Stejně tak množina řádků cílové tabulky bude podmnožinou množiny řádků vzorové tabulky.

### VIEW I

View lze chápat jako tabulku, jež neobsahuje explicitně zadaná data. Tato tabulka je "pohledem" na jinou tabulku nebo join tabulek. View přitom slouží nejen k získání dat z databáze ale i k jejich modifikaci.

#### **CREATE VIEW** *DATABASE* **AS**

**SELECT** *PACKID, PACKNAME, PACKCOST* **FROM** *PACKAGE* **WHERE** *PACKTYPE* **=** 'Database'

VIEW nemusí být materializováno – zaniká spolu s databázovým spojením (session).

Materializované VIEW existuje nezávisle na databázovém spojení (session).

## VIEW II

#### **PACKAGE**

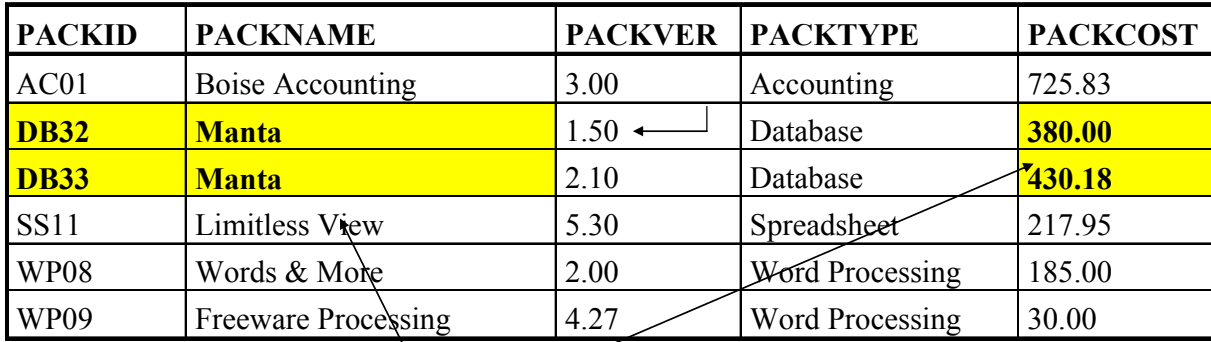

Obsahem View *DATABASE* budou

buňky se žlutým pozadím.<br>Při definici view můžeme omezit jeho přístup pouze k vyjmenovaným atributům.

#### **CREATE VIEW** *DATABASE* **(** *PACKID, PACKNAME, PACKCOST* **) AS**

**SELECT** *PACKID, PACKNAME, PACKCOST* **FROM** *PACKAGE* **WHERE** *PACKTYPE* **=** 'Database'

Na view se lze obracet stejně jako na tabulku.

V tomto případě bude výsledkem jediná řádka:

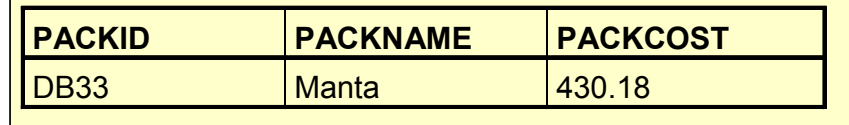

## VIEW III

Atributy view mohou mít jiná jména než atributy zdrojové tabulky.

#### **CREATE VIEW** *DATABASE* **(** *PKID, NAME, COST* **) AS SELECT** *PACKID, PACKNAME, PACKCOST*

**FROM** *PACKAGE* **WHERE** *PACKTYPE* **=** 'Database'

#### **Význam view:**

1.Datová nezávislost.

Změna struktury databáze u atributů neúčastnících se view neovlivní práci s view.

2.Různé pohledy na tatáž data. Uživatel nevidí, co nemá.

#### **Problémy při update view:**

- pokud view nezahrnuje všechny sloupce p;vodní tabulky a přidáme větu do view, jaká hodnota se v původní tabulce přiřadí atributům neúčastnícím se view ? NULL !
- pokus o přidání řádku ('AC01','DATAQUICK',250.00) musí selhat, protože v tabulce *PACKAGE* již věta s primárním klíce 'AC01' existuje. To ovšem může uživatele view překvapit, protože on vidí jen věty obsažené ve view.

### Změna obsahu databáze

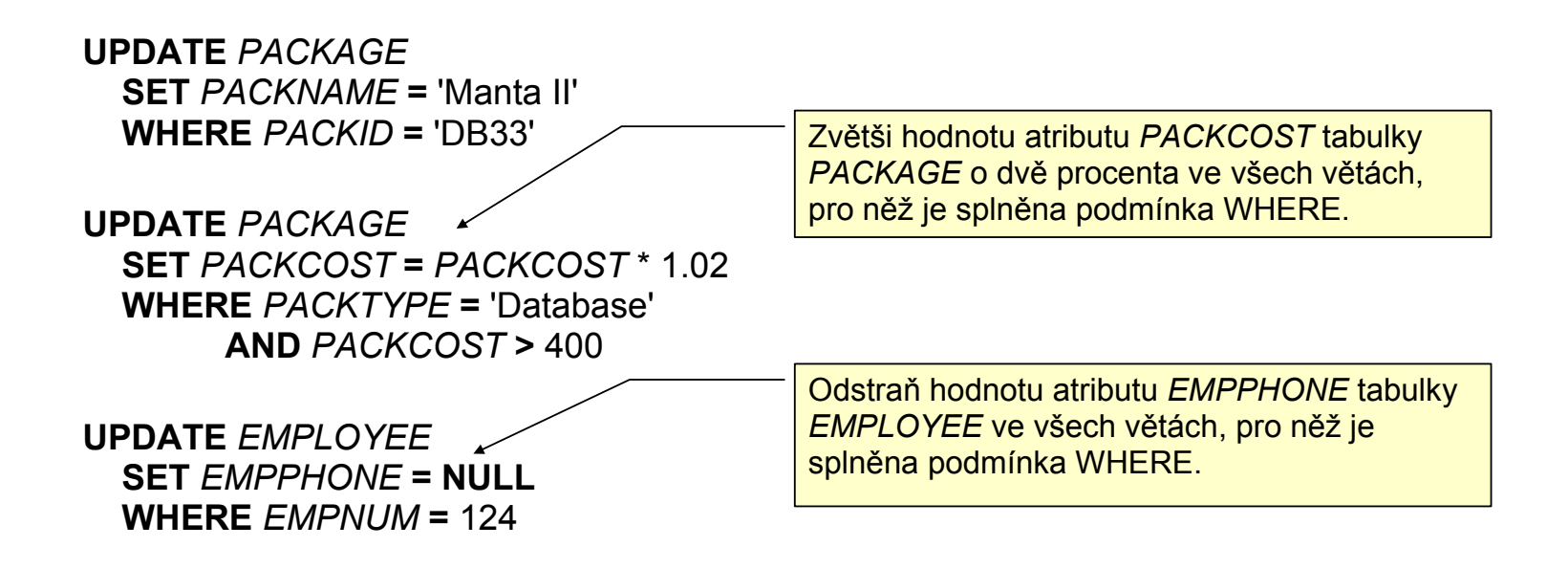

## Změna struktury databáze

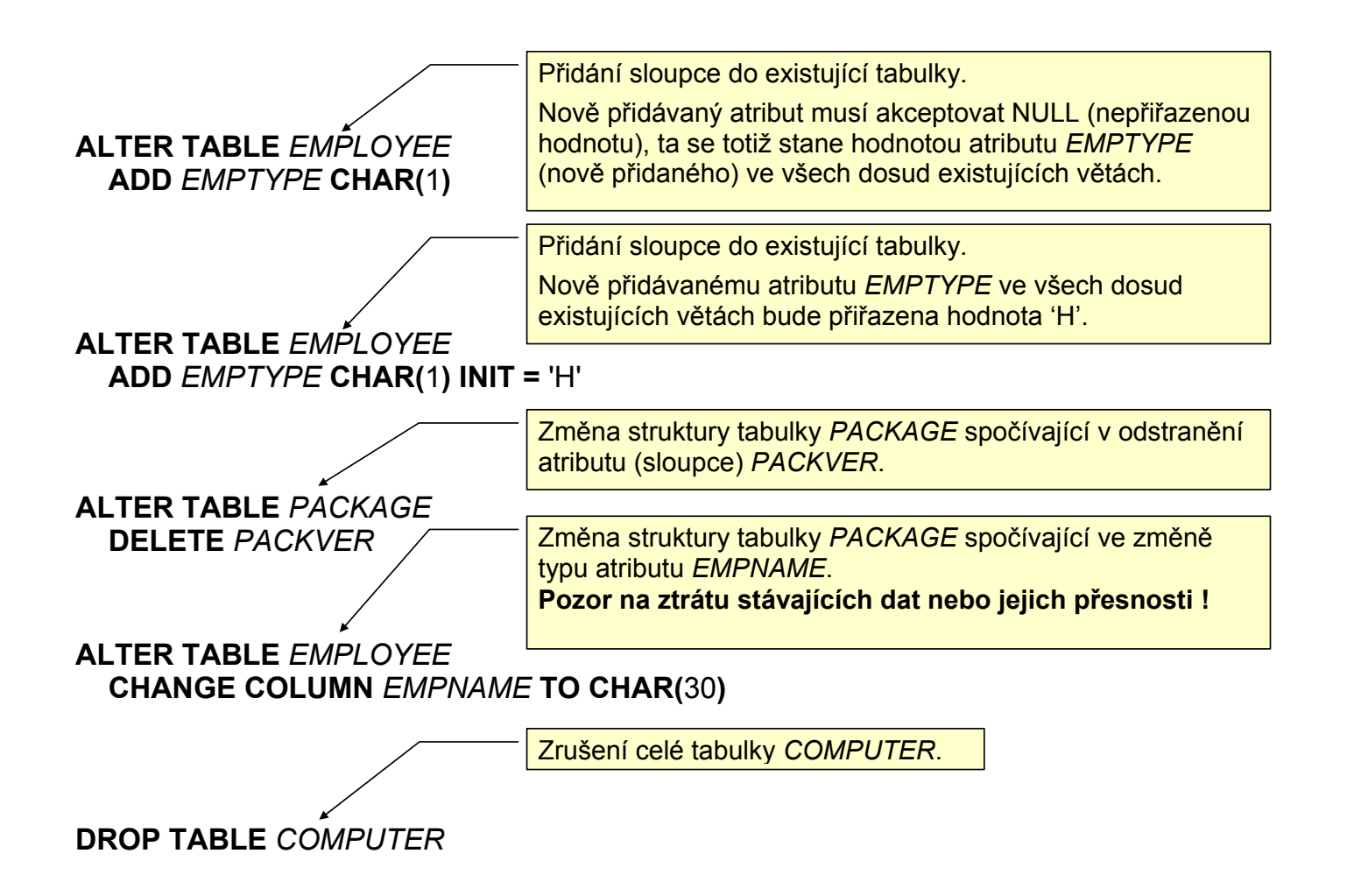

## Udělení práva k provádění akcí

Uživatel *JONES* bude smět číst data z tabulky *EMPLOYEE*.

**GRANT SELECT ON** *EMPLOYEE* **TO** JONES

Libovolný uživatel bude smět číst atributy *PACKID, PACKNAME a PACKTYPE* tabulky *PACKAGE*.

**GRANT SELECT ON** *PACKAGE* **(** *PACKID, PACKNAME, PACKTYPE* **) TO PUBLIC**

Uživatelé SMITH a BROWN budou smět vkládat řádky do tabulky *PACKAGE*.

**GRANT INSERT ON** *PACKAGE* **TO** SMITH, BROWN

Uživatel ANDERSON bude smět měnit hodnoty atributů tabulky *EMPLOYEE*.

**GRANT UPDATE ON** *EMPLOYEE* **(** *EMPNAME, EMPPHONE* **) TO** ANDERSON

Uživatel MARTIN bude smět rušit řádky tabulky *SOFTWARE*.

**GRANT DELETE ON** *SOFTWARE* **TO** MARTIN

Uživatel ROBERTS bude smět vytvářet indexy pro tabulku *COMPUTER*.

**GRANT INDEX ON** *COMPUTER* **TO** ROBERTS

Uživatel THOMAS bude smět měnit strukturu tabulky *EMPLOYEE*.

**GRANT ALTER ON** *EMPLOYEE* **TO** THOMAS

Uživatel WILSON bude smět dělat cokoliv (viz výše) s tabulkami *COMPUTER*  a *EMPLOYEE*.

**GRANT ALL ON** *COMPUTER***,** *EMPLOYEE***, PC TO** WILSON

### Odejmutí přístupového práva

REVOKE **SELECT** ON *EMPLOYEE* FROM *JONES*

Příkazy GRANT a REVOKE jsou aplikovatelné jak na tabulky tak i na view.

### Indexy I

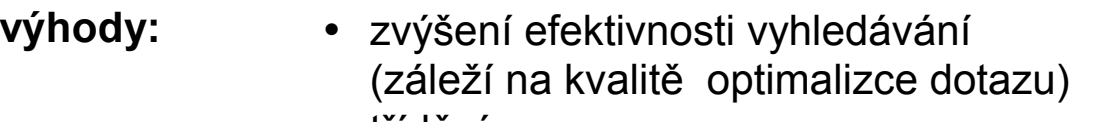

• třídění

#### **nevýhody:** • nároky na kapacitu média

• index musí být updatován při každém update databáze

Ačkoliv standard SQL92 nedefinuje následující příkazy pro vytvoření a odstranění indexu, ve většině aplikací jsou k disposici v téže syntaktické podobě.

#### CREATE **INDEX** *CUSTIND2* ON *EMPLOYEE* (*COMPID*)

Vytvoří index pojmenovaný *CUSTIND2* pro tabulku *EMPLOYEE.* Indexačním výrazem bude jednoprvková množina sloupců { *COMPID* }.

### Indexy II

#### CREATE INDEX *SOFTIND* ON *SOFTWARE* (*PACKID, TAGNUM*)

Index může být vytvořen nad více než jedním atributem (sloupcem).

### Indexy II

CREATE INDEX *SOFTIND* ON *SOFTWARE* (*PACKID, TAGNUM*)

Index může být vytvořen nad více než jedním atributem (sloupcem).

#### CREATE INDEX *PACKIND3* ON *PACKAGE* (*PACKNAME, PACKVER* **DESC**)

Indexu nastavit vzestupné nebo sestupné třídění.

### Indexy III

**Odstranění nepotřebného klíče:**

**DROP INDEX** *PACKIND*

### Indexy IV

#### CREATE **UNIQUE** INDEX *PACKIND* ON *PACKAGE* (*PACKID*)

Správa indexu nedovolí, aby se v tabulce vyskytlo více vět s touž hodnotou atributu(ů) nad nímž (nimiž) je postaven daný index.

SQL92 umožňuje předepsat tuto jednoznačnost v definici tabulky popř. dalšími prostředky pro definici integritních omezení.

**To je správnější, neboť tak se tato důležitá podmínka stává součástí definice schematu (fyzického datového modelu) a není ponechána na vůli správce databáze, zda vytvoří vhodný index.** 

(Ne)Existence indexu má mít vliv pouze na efektivitu (výkon) databáze a nikoliv na její funkci (a definice jednoznčnosti některého atributu je funkční záležitostí).